## Aufwendungen für häusliches Arbeitszimmer in Mietimmobilie in 2022

 in Mietwohnung im gemieteten Haus

### I. Voll abzugsfähige Kosten des Arbeitszimmers

### 1. Arbeitsmittel<sup>1)</sup> im Arbeitszimmer

Ermitteln Sie die Aufwendungen für Gegenstände, die Sie für die Erledigung beruflicher Aufgaben im Arbeitszimmer benötigen (z.B. Fachliteratur, Computer), mit dem gesonderten Formblatt » Aufwendungen für Arbeitsmittel«.

#### 2. Ausstattung des Arbeitszimmers<sup>2)</sup> (ohne Arbeitsmittel)

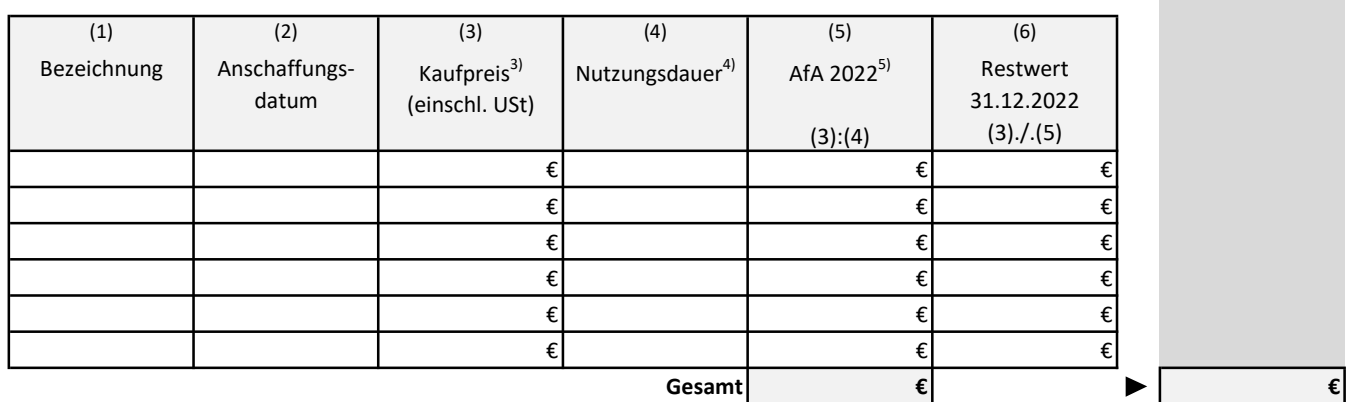

#### 3. Renovierung des Arbeitszimmers

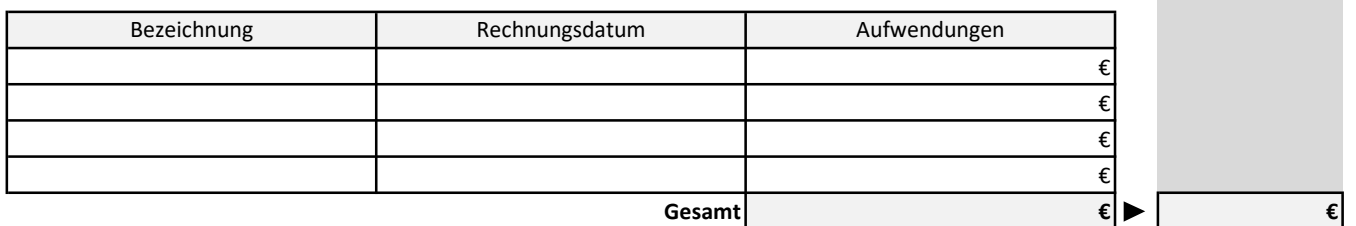

#### 4. Sonstige voll abzugsfähige Kosten

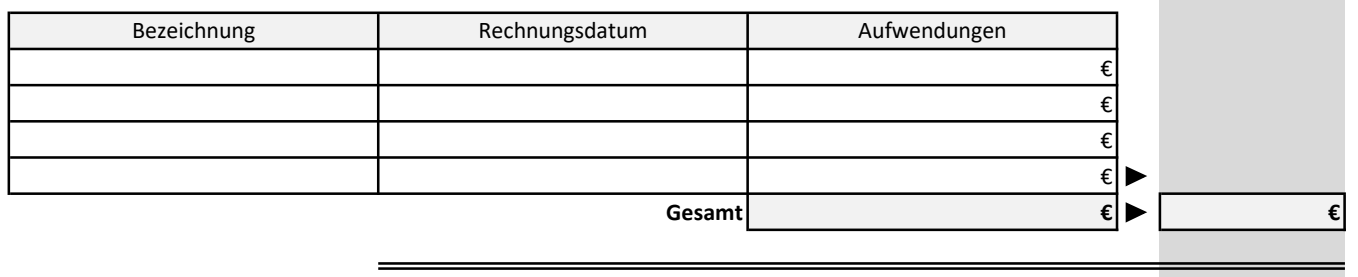

Übertrag

<sup>1)</sup> Da Sie die Kosten für einen Schreibtisch, einen Bürostuhl oder Aktenschränke auch ohne ein Arbeitszimmer absetzen können, handelt es sich hierbei ebenfalls um Arbeitsmittel.

<sup>2)</sup> Aufwendungen etwa für Gardinen, Vorhänge, Teppiche und Lampen stellen grundsätzlich Kosten für die Ausstattung des Arbeitszimmers dar.

<sup>3)</sup> Bei einem Kaufpreis bis 952,– € (einschl. 19 % USt) bzw. bis 800,– € (ohne USt) ist eine Sofortabschreibung möglich. Übertragen Sie deshalb den vollen Betrag aus Spalte (3) in Spalte (5).

<sup>4)</sup> Beim Kauf gebrauchter Gegenstände müssen Sie die Restnutzungsdauer zugrunde legen (übliche Nutzungsdauer abzgl. bisheriger Nutzungsdauer).

<sup>5)</sup> Für Gegenstände über 952,– € (einschl. 19 % USt) bzw. 800,– € (ohne USt) gilt: Im Jahr der Anschaffung wird die Jahres-AfA zeitanteilig um 1/12 für jeden vollen Monat gekürzt. Beispielsweise sind bei Anschaffung im April 2022 nur 9/12 der Jahres-AfA hier einzutragen.

### II. Anteilig abzugsfähige Kosten der Wohnung / des Hauses Arbeitszimmerfläche \_\_\_\_\_\_\_ m<sup>2</sup> €  $*100 =$  % Gesamtwohnfläche m<sup>2</sup> 1. Laufende Kosten der Wohnung / des Hauses Miete  $\epsilon$ Heizung  $+$   $\epsilon$ Strom  $+$ Wasser, Abwasser  $+$  +  $\epsilon$ Müllabfuhr  $+$   $+$   $\epsilon$ Schornsteinfeger  $+$ Fehlbelegungsablage  $+$ Mieterverein  $+$ Hausratversicherung  $\overline{+}$ Reinigung  $\overline{f}$  +  $\overline{f}$  +  $\$ Sonstiges  $\overline{f}$ Gesamt  $\epsilon$  davon %  $\blacktriangleright$   $\epsilon$ 2. Renovierungskosten in der Wohnung / im Haus Rechnungsdatum | Aufwendungen € € € € Gesamt  $\epsilon$  davon %  $\blacktriangleright$   $\epsilon$ 3. Sonstige anteilig abzugsfähige Kosten Rechnungsdatum | Aufwendungen € € € € Gesamt  $\epsilon$  davon %  $\blacktriangleright$   $\epsilon$ III. Abzugsfähige Arbeitszimmerkosten 2022  $\blacksquare$  ∈ (Übertrag) Arbeitszimmeranteil = Bezeichnung Bezeichnung

## Aufwendungen für das häusliche Arbeitszimmer in Mietimmobilie 2022

Übertrag

## Aufwendungen für das häusliche Arbeitszimmer im Eigenheim 2022

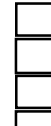

im eigenen Einfamilienhaus in der Eigentumswohnung

im Zweifamilienhaus, in dem alle Wohnungen selbst genutzt werden

im Zweifamilienhaus, in dem eine Wohnung selbst genutzt werden

im Mehrfamilienhaus, in dem eine Wohnung selbst genutzt werden

#### I. Voll abzugsfähige Kosten des Arbeitszimmers

#### 1. Arbeitsmittel $1$  im Arbeitszimmer

Ermitteln Sie die Aufwendungen für Gegenstände, die Sie für die Erledigung beruflicher Aufgaben im Arbeitszimmer benötigen (z.B. Fachliteratur, Computer), mit dem gesonderten Formblatt »Aufwendungen für Arbeitsmittel«.

#### 2. Ausstattung des Arbeitszimmers<sup>2)</sup> (ohne Arbeitsmittel)

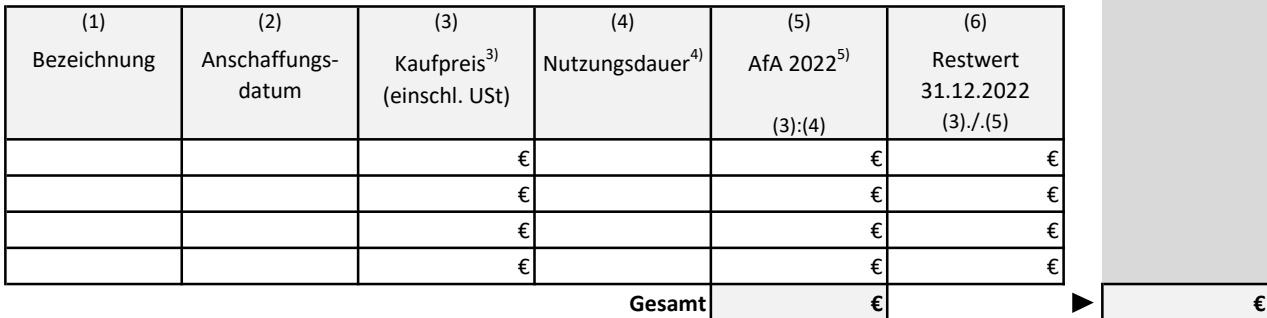

#### 3. Renovierung des Arbeitszimmers

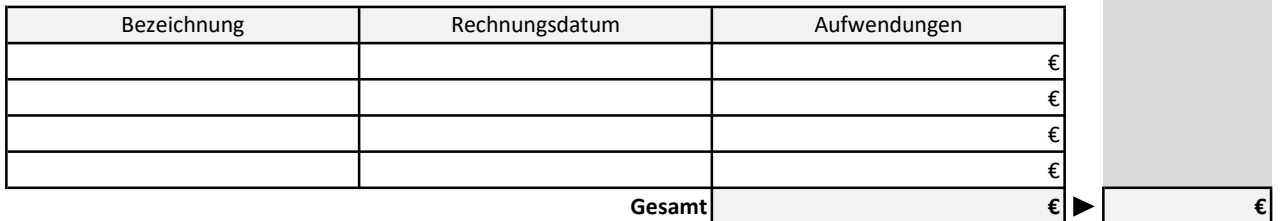

#### 4. Sonstige voll abzugsfähige Kosten

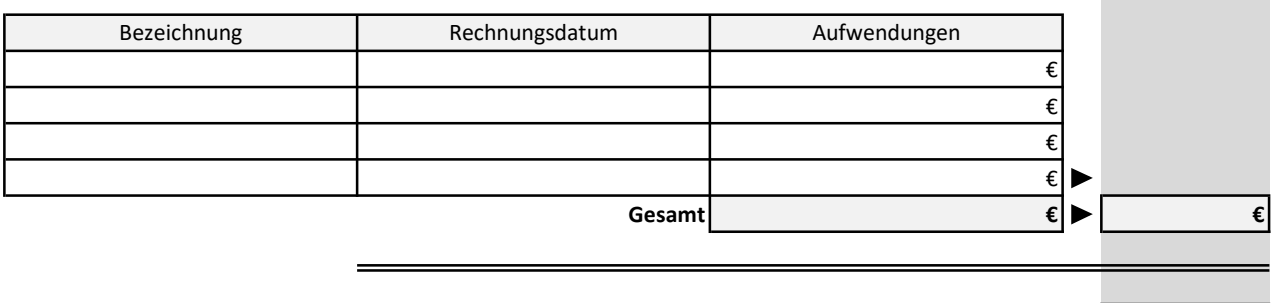

1) Da Sie die Kosten für einen Schreibtisch, einen Bürostuhl oder Aktenschränke auch ohne ein Arbeitszimmer absetzen können, handelt es sich hierbei ebenfalls um Arbeitsmittel.

2) Aufwendungen etwa für Gardinen, Vorhänge, Teppiche und Lampen stellen grundsätzlich Kosten für die Ausstattung des Arbeitszimmers dar.

4) Beim Kauf gebrauchter Gegenstände müssen Sie die Restnutzungsdauer zugrunde legen (übliche Nutzungsdauer ./. bisheriger Nutzungsdauer).

5) Für Gegenstände über 952,– € (einschl. 19 % USt) bzw. 800,– € (ohne USt) gilt: Im Jahr der Anschaffung wird die Jahres-AfA zeitanteilig um 1/12 für jeden vollen Monat gekürzt. Beispielsweise sind bei Anschaffung im April 2021 nur 9/12 der Jahres-AfA hier einzutragen.

<sup>3)</sup> Bei einem Kaufpreis bis 952,– € (einschl. 19 % USt) bzw. bis 800,– € (ohne USt) ist eine Sofortabschreibung möglich. Übertragen Sie deshalb den vollen Betrag aus Spalte (3) in Spalte (5).

## II. Anteilig abzugsfähige Kosten der Wohnung / des Hauses Arbeitszimmerfläche  $\begin{array}{ccc} \text{m}^2 & \text{m}^2 & \text{m}^2 & \text{m}^2 \end{array}$ Arbeitszimmeranteil =  $\longrightarrow$  % Wohnfläche der eigenen Whg  $\frac{1}{2} m^2$ 1. Betriebskosten der Wohnung Heizung  $\epsilon$ Strom  $+$   $\epsilon$ Hausratversicherung + € Reinigung  $+$   $+$   $\epsilon$ **Sonstiges** + <del>€</del> Gesamt  $\epsilon$  davon %  $\epsilon$   $\epsilon$ Arbeitszimmerfläche \_\_\_\_\_\_\_ m<sup>2</sup> Arbeitszimmeranteil =  $\longrightarrow$  % Gesamtwohnfläche  $m^2$ 2. Betriebskosten des Hauses / der Eigentumswohnung Heizung  $\epsilon$ Strom  $+$   $\epsilon$ Wasser, Abwasser  $+$ Müllabfuhr  $+$ Grundsteuer + € Schornsteinfeger  $+$ Gebäudeversicherungen +  $\epsilon$ Rechtschutzversicherung + € Haus-& Grundeigentümerverein  $+$   $+$   $\qquad \qquad \in$ Hausratversicherung + €  $+$   $\epsilon$  $+$   $\epsilon$ Gesamt  $\epsilon$  davon %  $|\bullet|$ 3. Schuldzinsen Datum/ Zeitraum Aufwendungen € € € € Gesamt  $\epsilon$  davon %  $|\bullet|$  $Ü$ bertrag  $\epsilon$ (Übertrag) Auszufüllen, wenn in Zwei- oder Mehrfamilienhaus nur eine Wohnung selbst genutzt wird. Bezeichnung

## Aufwendungen für das häusliche Arbeitszimmer im Eigenheim 2022

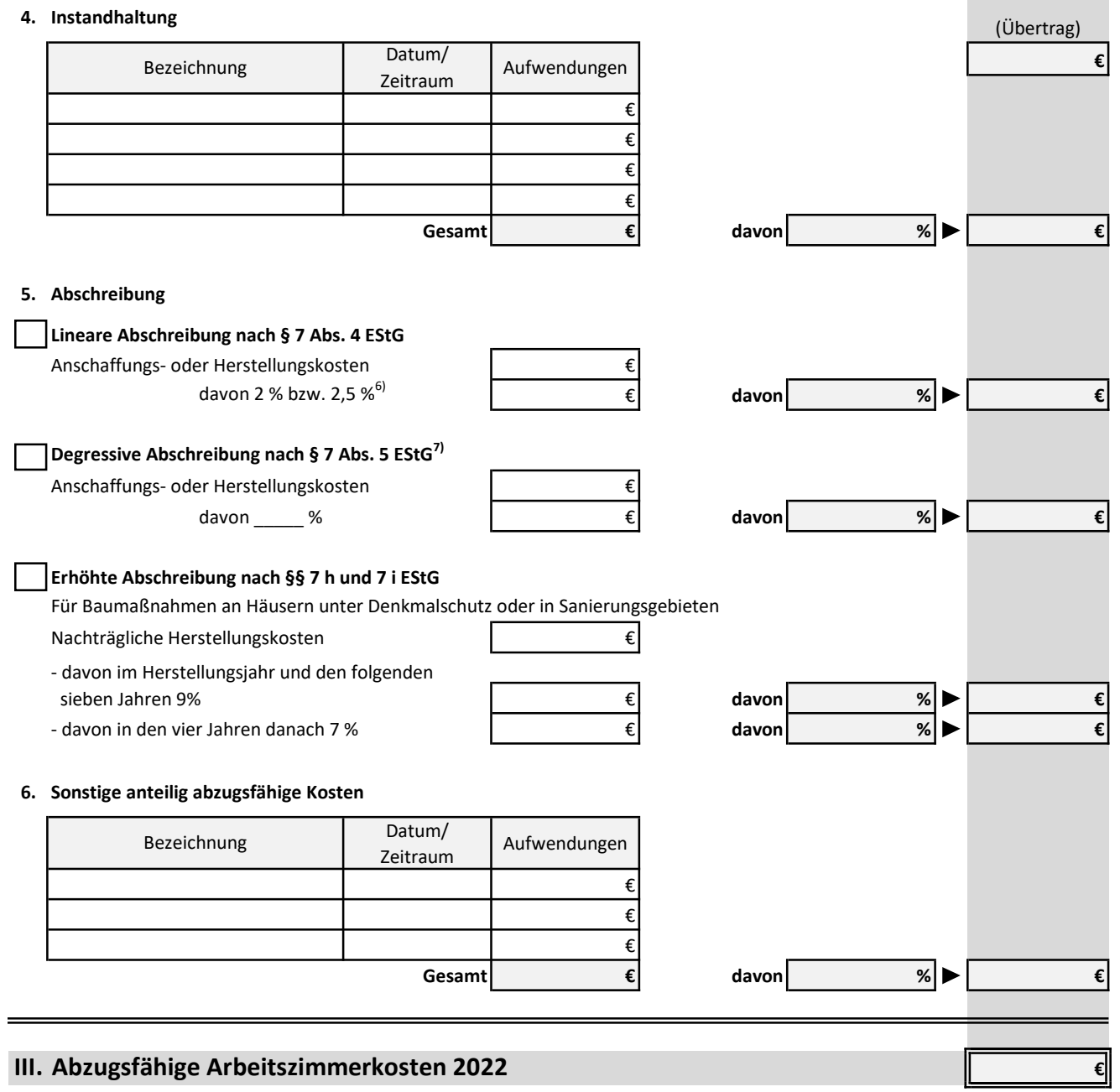

<sup>6)</sup> Der Abschreibungssatz beträgt 2 %, wenn das Gebäude nach dem 31.12.1924 fertiggestellt worden ist, sonst 2,5 %.

<sup>7)</sup> Die degressive Abschreibung für das häusliche Arbeitszimmer gibt es nicht mehr, wenn Sie für Ihr Gebäude den Bauantrag nach dem 31.12.1994 eingereicht oder Ihren Kaufvertrag nach diesem Termin abgeschlossen haben.

## Aufwendungen für Arbeitsmittel 2022

### I. Kauf neuer oder gebrauchter Arbeitsmittel bis 952 € (einschl. 19% USt)<sup>1)</sup>

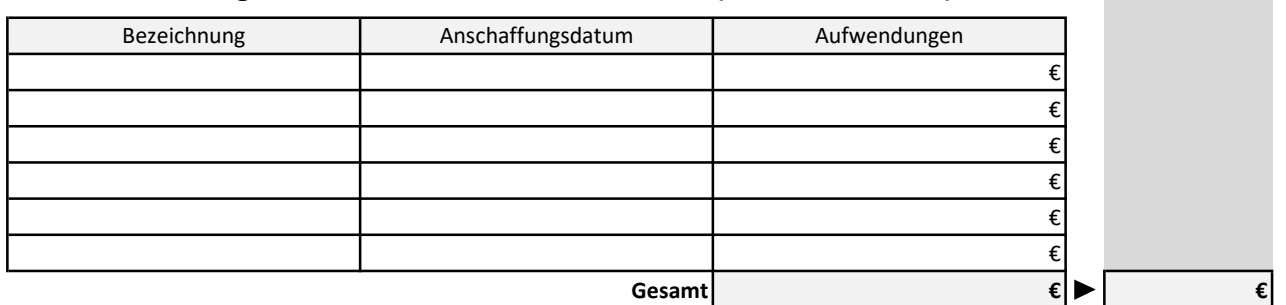

### II. Kauf von neuen oder gebrauchten technischen Arbeitsmitteln<sup>2)</sup>

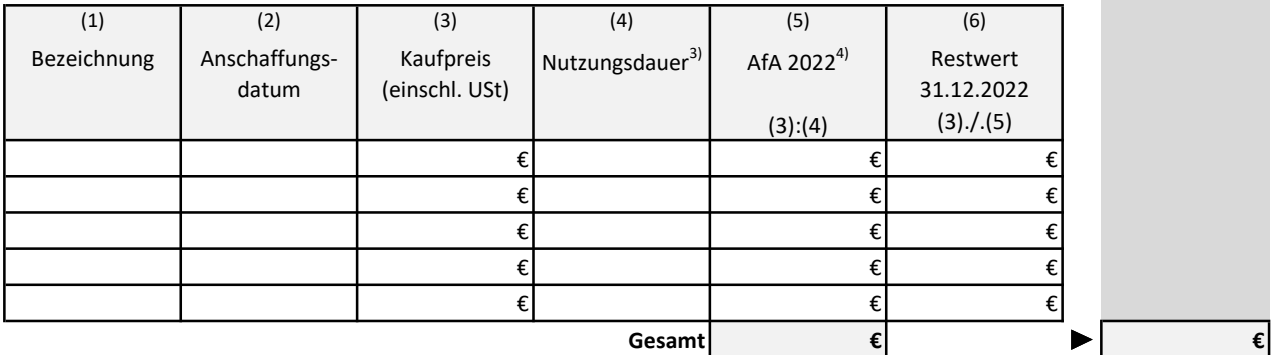

### III. Kauf neuer oder gebrauchter Arbeitsmittel über 952 € (einschl. 19% USt)<sup>1)</sup>

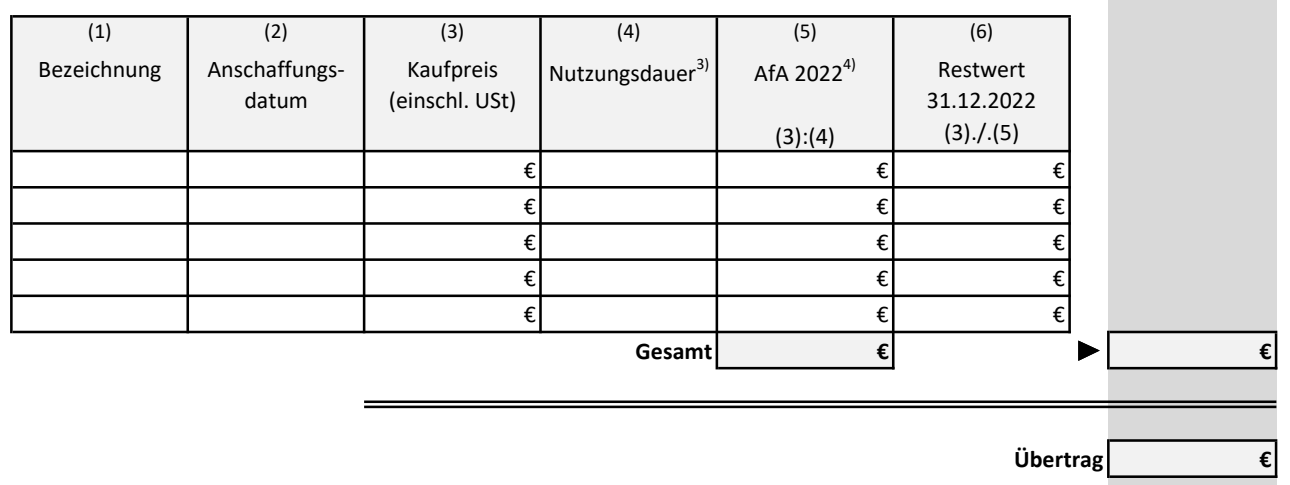

<sup>1)</sup> Ohne Umsatzsteuer beträgt die Grenze 800 €. Die Anschaffungskosten setzen sich zusammen aus: Kaufpreis zuzüglich Auslagen für Porto, Verpackung, Fracht sowie Fahrten zum Kauf des Arbeitsmittels und vorheriger Informationsbeschaffung. Arbeitsmittel in Höhe von mehr als 297,50 € und bis einschließlich 952 € (inkl. 19 % USt) sind als Arbeitsmittel zwar sofort abschreibbar, müssen jedoch einzeln aufgelistet werden.

<sup>2)</sup> Die Aufwendungen für Computer (Desktop und Notebook), Tablets, (mobile) Workstations, Dockingstations, externe Netzteile, Peripherie-Geräte und Betriebs- und Anwendersoftware können im Jahr der Anschaffung in voller Höhe angesetzt werden - unabhängig vom Anschaffungspreis.

<sup>3)</sup> Bei Kauf gebrauchter Arbeitsmittel ist im Allgemeinen die Restnutzungsdauer (übliche Nutzungsdauer abzgl. Bisherige Nutzungsdauer) zugrunde zu legen.

<sup>4)</sup> Im Jahr der Anschaffung wird die Jahresabschreibung zeitanteilig gekürzt um 1/12 für jeden vollen Monat vor der Anschaffung. Bsp.: Bei einer Anschaffung Mitte April sind 9/12 der Jahres-Afa einzutragen.

## Aufwendungen für Arbeitsmittel 2022

### IV. Weiterführung von Abschreibungen aus Vorjahren

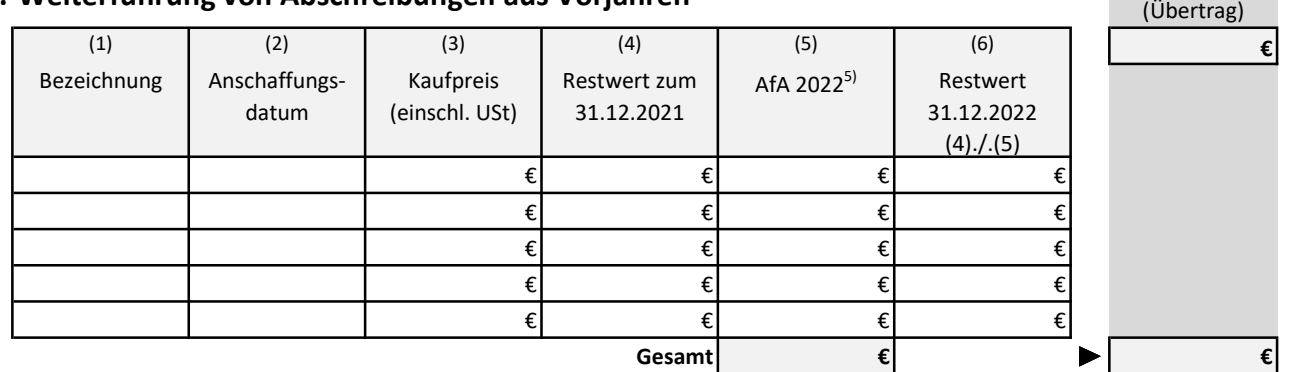

### V. Umwidmung bisher privat genutzter oder geschenkter Gegenstände

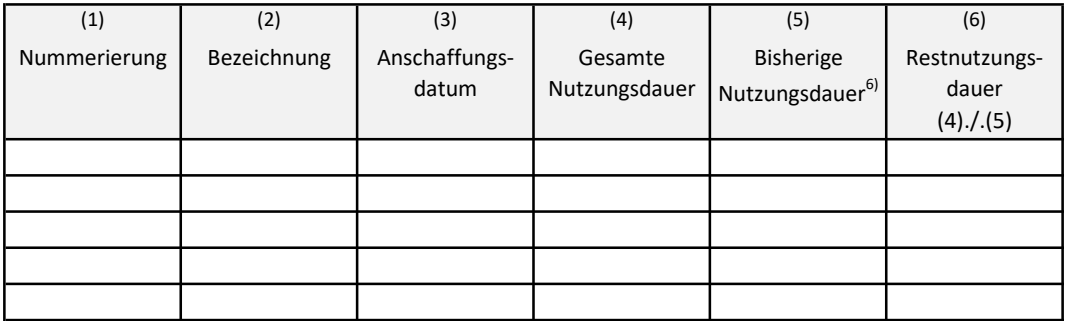

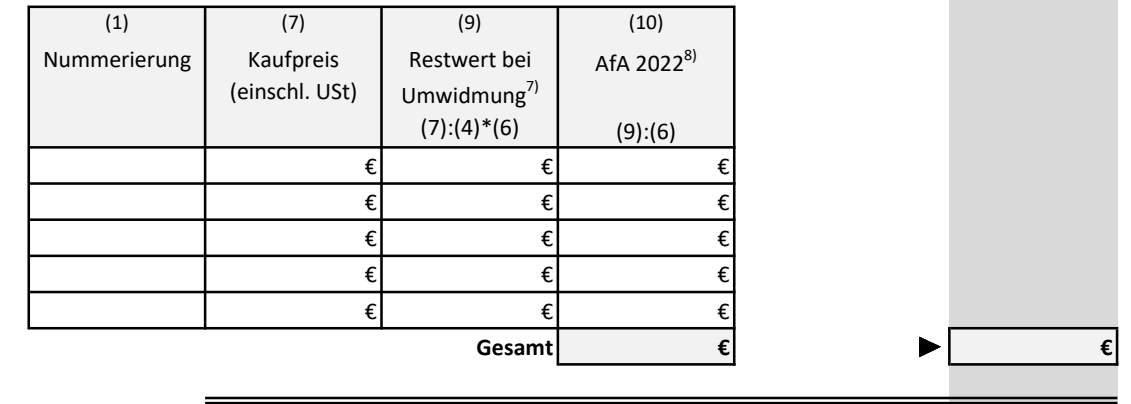

Übertrag €

6) Bisherige Nutzungsdauer für private Zwecke zum Zeitpunkt der Umwidmung.

<sup>5)</sup> Bei Beendigung der beruflichen Nutzung des Arbeitsmittels während des Jahres (wegen Verkauf, Berufsaufgabe, Ruhestand, Privatnutzung) ist die Jahres-Afa lediglich zeitanteilig für die Monate der beruflichen Nutzung abzugsfähig.

<sup>7)</sup> Beträgt der Restwert bei der Umwidmung weniger als 800 € netto, können Sie den Betrag in voller Höhe in Spalte (10) eintragen (H 9.12 (Absetzung für Abnutzung) LStH).

<sup>8)</sup> Im Jahr der Umwidmung ist die Jahres-Afa nur zeitanteilig für die Monate der beruflichen Nutzung abzugsfähig.

÷

## Aufwendungen für Arbeitsmittel 2022

### VI. Sonstige Aufwendungen für Arbeitsmittel

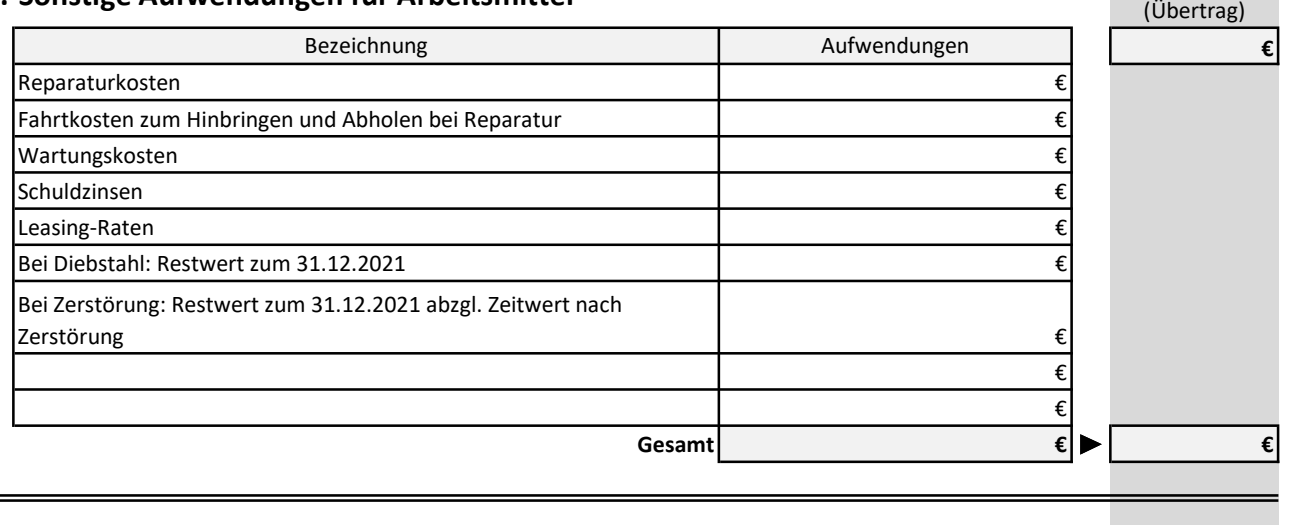

### VII. Abzugsfähige Arbeitsmittelkosten 2022 **Entrane aus der Elizabeth Elizabeth Elizabeth Elizabeth Elizabeth E**

Erläuterung zur beruflichen Nutzung von erstmals geltend gemachten Arbeitsmitteln:

## Aufwendungen für Telefon, Internet und Fax 2022

Wählen Sie hier die Abzugsmöglichkeit aus, die den höchsten abzugsfähigen Betrag ergibt.

### I. Pauschalabrechnung mit monatlichen Rechnungsbeträgen

gemäß R 9.1 Abs. 5 Satz 4 LStR

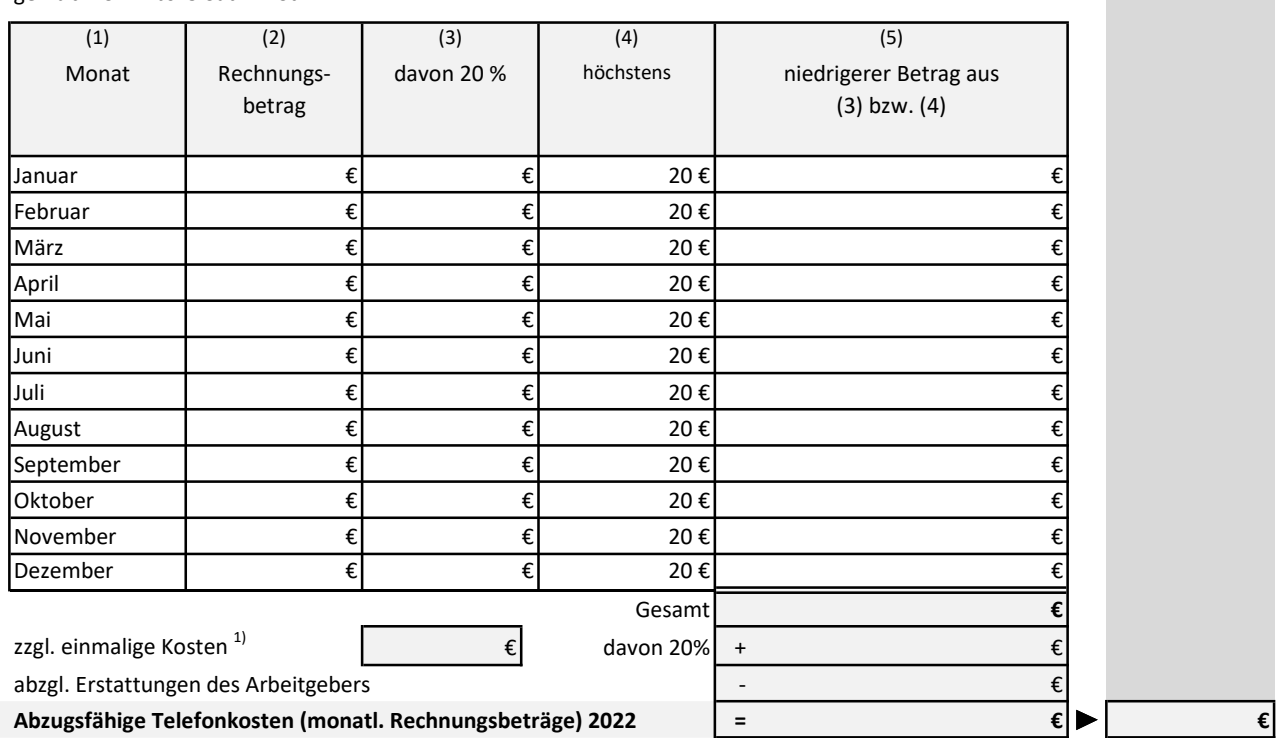

### II. Pauschalabrechnung mit monatlichem Durchschnittsbetrag

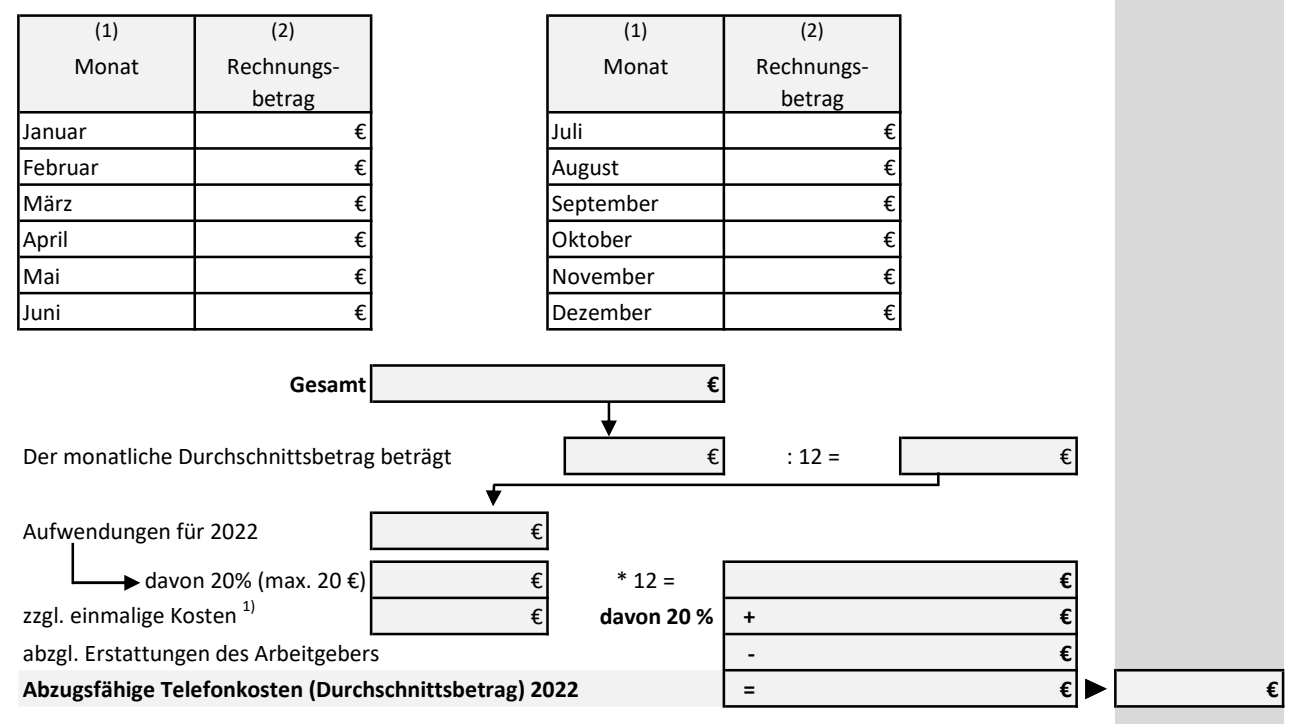

<sup>1)</sup> Kaufpreis Telefon, Bereitstellungsentgelte, etc.

## Aufwendungen für Telefon, Internet und Fax 2022

### III. Einzelnachweis über zwölf Monate

gemäß R 9.1 Abs. 5 Satz 2, 3 LStR

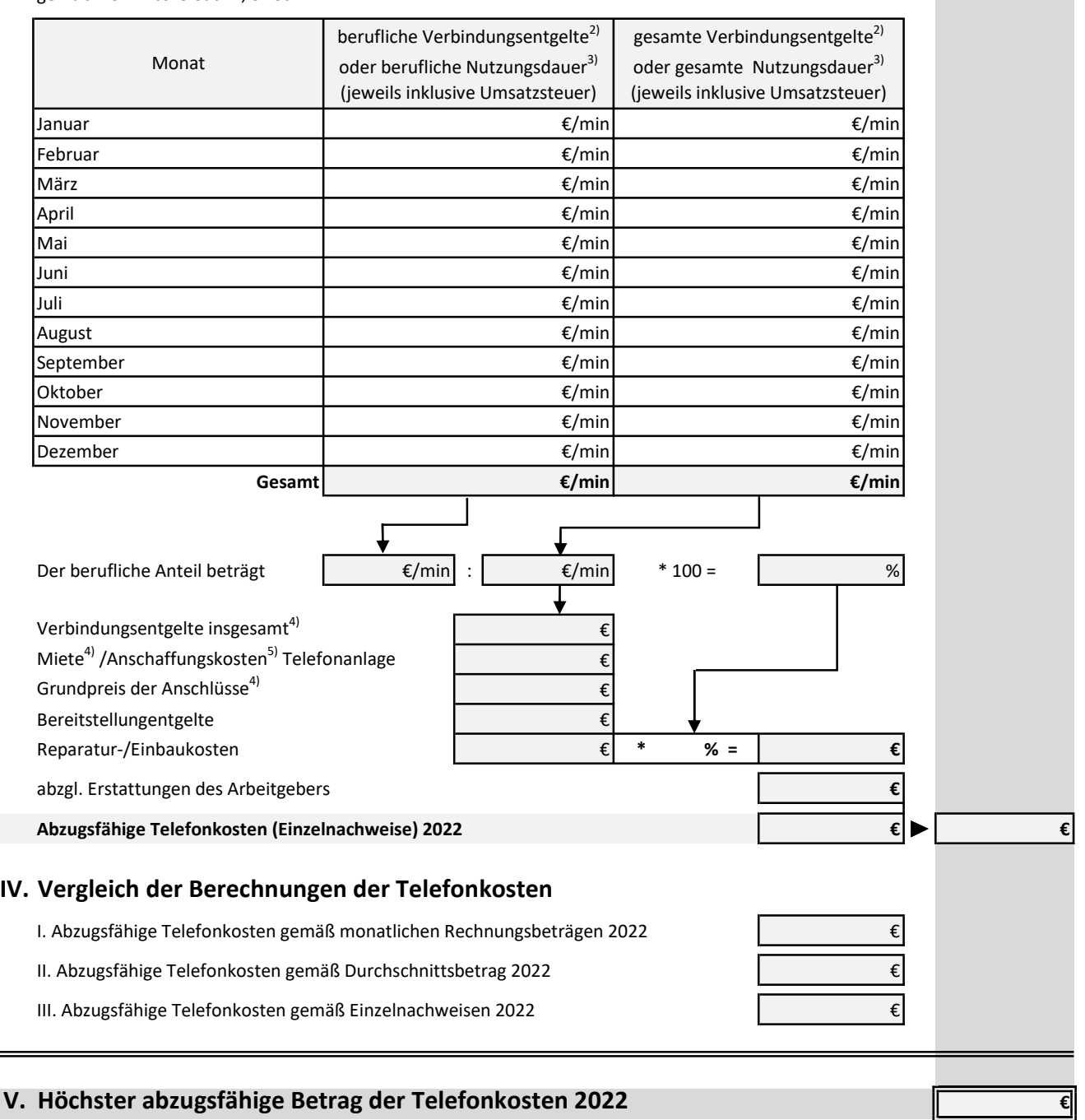

4) Kosten des ganzen Steuerjahres eintragen.

<sup>2)</sup> Nur bei Anschlüssen, die über Einzelverbindungen abgerechnet werden.

Bsp.: Gesprächsgebühren Telefon, Gebühren Faxversand, Gebühren Internetverbindungen

<sup>3)</sup> Nur bei Anschlüssen, die über Flatrate, Teil-Flatrate oder Freiminuten-Tarif abgerechnet werden.

<sup>5)</sup> Bei Anschaffungskosten über 952 € (einschl. 19 % Umsatzsteuer) sind die über die gewöhnliche Nutzungsdauer zu verteilen. Gewöhnliche Nutzungsdauer: Telefongerät/Mobiltelefon: 5 Jahre; Smartphone/Tablet: 3 Jahre; Faxgerät: 6 Jahre

## Aufwendungen für Fortbildungen 2022

### I. Informationen zur Fortbildung

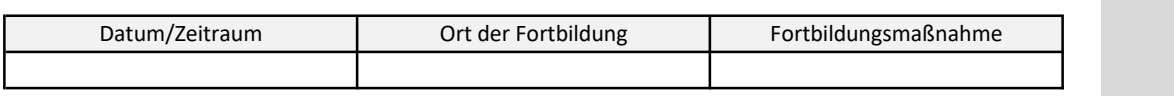

### II. Teilnahme-/Prüfungsgebühr & Lernmittel

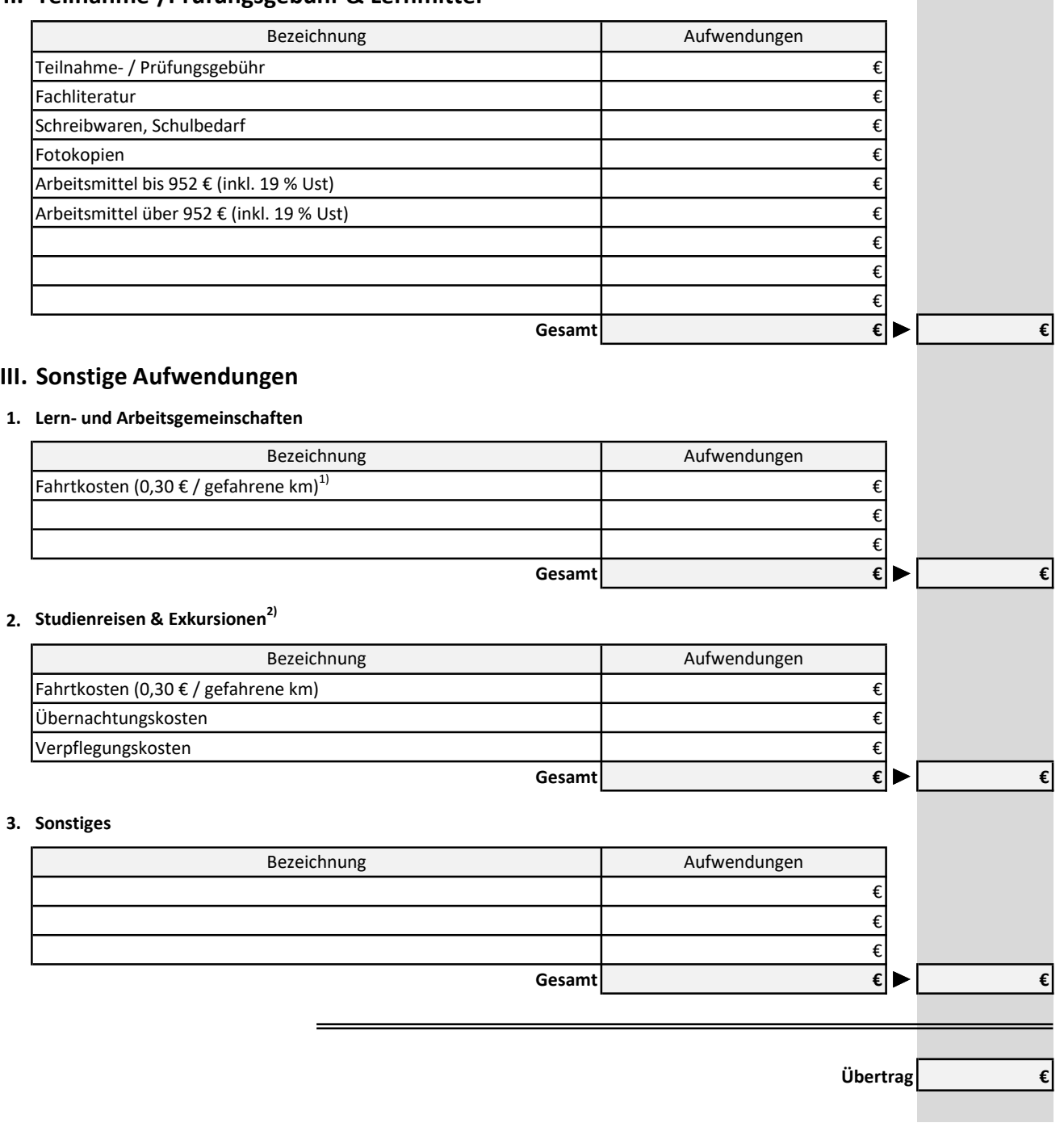

<sup>1)</sup> Statt der Reisekostenpauschale von 0,30 € pro gefahrenem Kilometer (Hin- und Rückfahrt) ist auch der tatsächliche km-Kostenansatz

<sup>2)</sup> Abziehbar wie bei beruflicher Auswärtstätigkeit.

(Übertrag)

## Aufwendungen für Fortbildungen 2022

### IV. Reisekosten

1. Fortbildung außerhalb eines Arbeitsverhältnisses als Vollzeitstudium / vollzeitige Bildungsmaßnahme €

#### 1.1 Fahrtkosten nach Entfernungspauschale

#### a) Fahrten zwischen Wohnung und Fortbildungsstätte

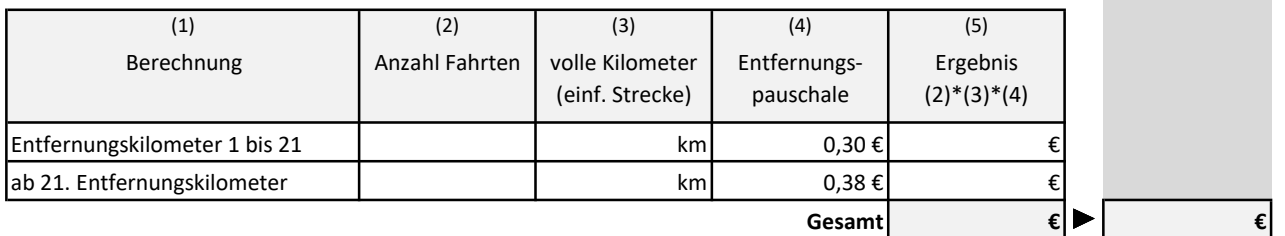

#### b) Fahrten zwischen Wohnung und Unterkunft am Lehrgangsort (bei Übernachtung)<sup>3)</sup>

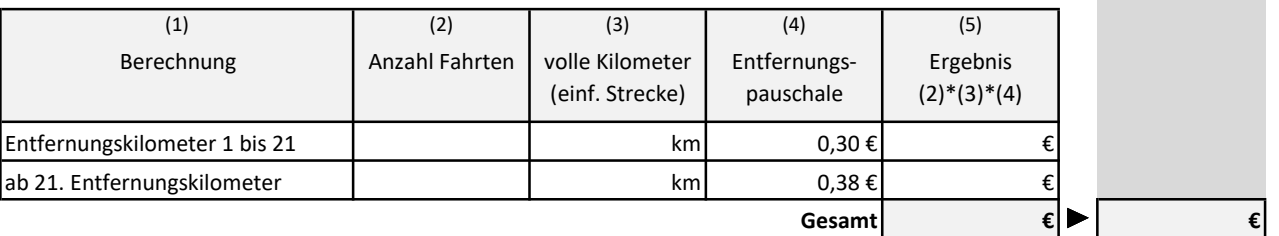

#### c) Fahrten zwischen Unterkunft und Fortbildungsstätte (bei Übernachtung)<sup>3)</sup>

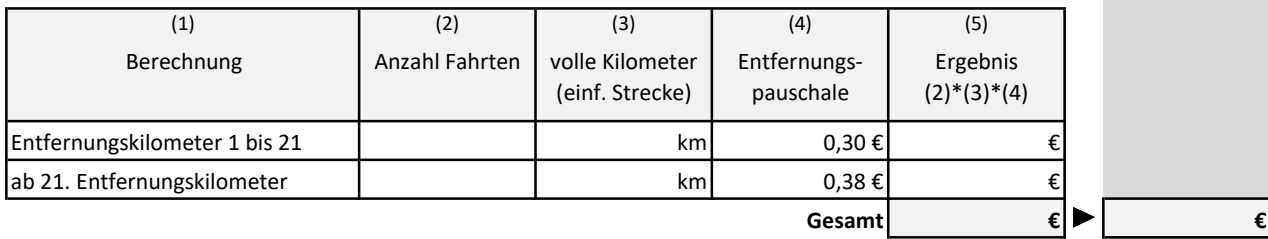

#### 1.2 Fahrtkosten bei Benutzung öffentlicher Verkehrsmittel

Sofern die tatsächlichen Kosten für die Nutzung der öffentlichen Verkehrsmittel die unter Punkt 1.1 berechnete(n) Entfernungspauschale(n) überschreiten, können Sie diese hier angeben.

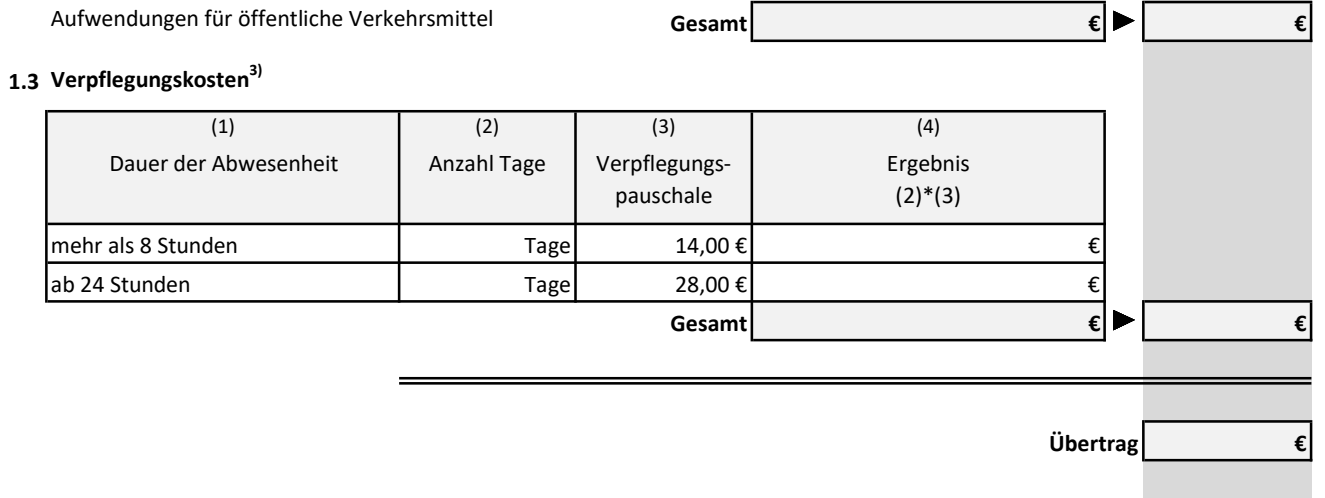

3) Nur bei doppelter Haushaltsführung.

## Aufwendungen für Fortbildungen 2022

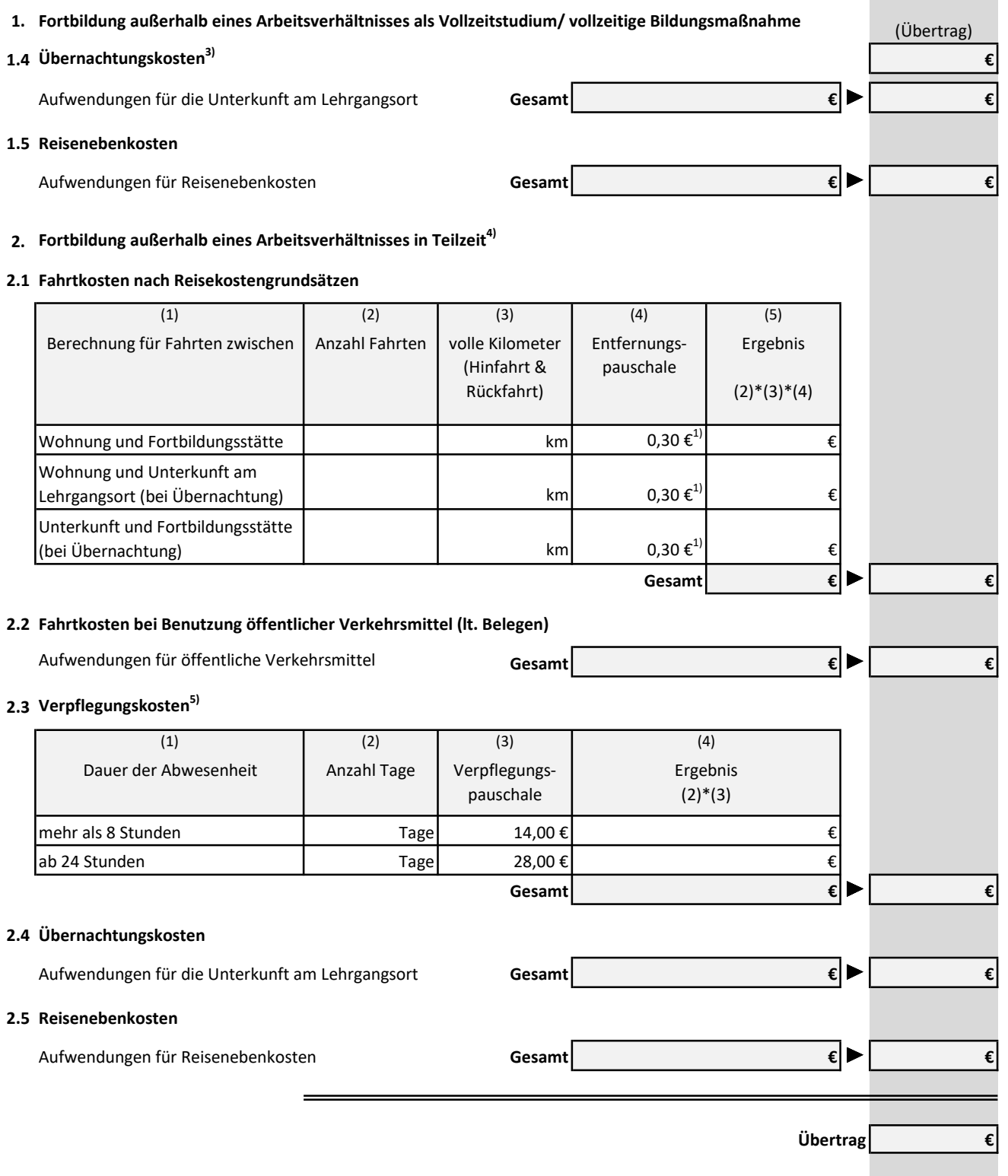

<sup>1)</sup> Statt der Reisekostenpauschale von 0,30 € pro gefahrenem Kilometer (Hin- und Rückfahrt) ist auch der tatsächliche km-Kostenansatz

<sup>3)</sup> Nur bei doppelter Haushaltsführung.

<sup>4)</sup> Hierunter fallen auch Bildungsmaßnahmen ohne Arbeitsverhältnis oder mit Arbeitsverhältnis, aber ohne inhaltlichen Zusammenhang zum Arbeitsverhältnis (z.B.: Umschulung oder berufsfremdes Studium).

<sup>5)</sup> Wird die auswärtige Bildungsstätte über längere Zeit an einem oder zwei Tagen pro Woche aufgesucht, gelten Pauschbeträge für gesamte Dauer der Fortbildung. Bei mehr als zwei Tagen pro Woche gelten die Pauschbeträge nur für die ersten drei Monate.

(Übertrag)

## Aufwendungen für Fortbildungen 2022

3. Fortbildung innerhalb eines Arbeitsverhältnisses<sup>6)</sup>

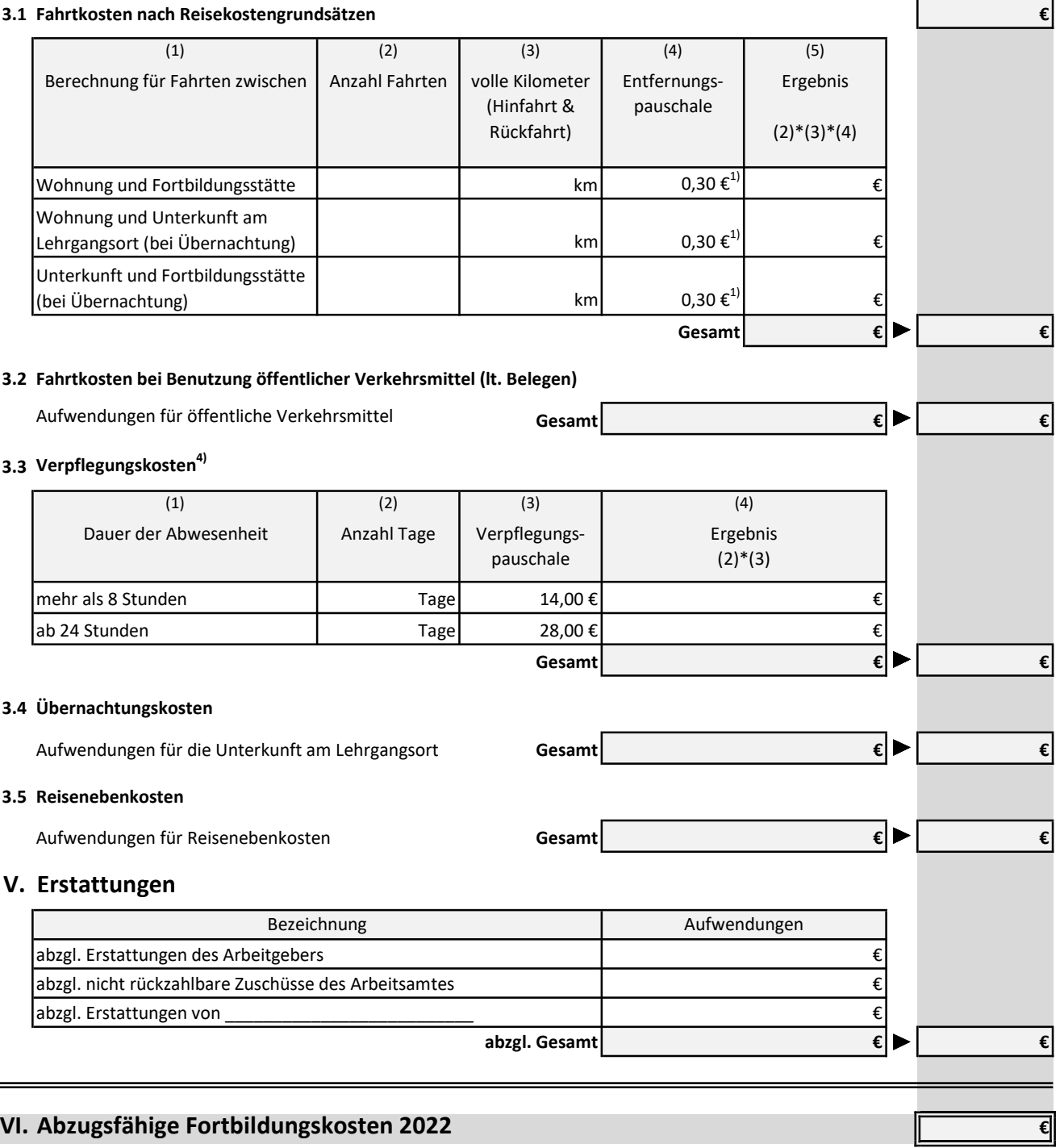

 $\blacksquare$ 

<sup>1)</sup> Statt der Reisekostenpauschale von 0,30 € pro gefahrenem Kilometer (Hin- und Rückfahrt) ist auch der tatsächliche km-Kostenansatz abzugsfähig.

<sup>5)</sup> Wird die auswärtige Bildungsstätte über längere Zeit an einem oder zwei Tagen pro Woche aufgesucht, gelten Pauschbeträge für gesamte Dauer der Fortbildung. Bei mehr als zwei Tagen pro Woche gelten die Pauschbeträge nur für die ersten drei Monate.

<sup>6)</sup> Z.B.: Bildungsmaßnahmen auf Veranlassung des Arbeitgebers, Ausbildungsdienstverhältnisse wie Beamtenanwärter, Referendare und Bildungsmaßnahmen in der Freizeit / am Wochenende mit Bezug zum ausgeübten Beruf, jedoch ohne Kenntnisse des Arbeitgebers (Meister-Lehrgang im ausgeübten Beruf, Besuch einer Fach(hoch)schule)

### Nachweis des tatsächlichen Kilometer-Kostensatzes 2022

Statt der Kilometerpauschale von 0,30 € können Sie für Ihren Pkw den tatsächlichen Kilometer-Kostensatz geltend machen. Folgende Berechnung gilt für:

 Fahrten bei beruflicher Auswärtstätigkeit Sonstige dienstliche und berufliche Fahrten (nicht Fahrten Wohnung - erste Tätigkeitsstätte)

Nur Menschen mit Behinderung: Fahrten zwischen Wohnung und erster Tätigkeitsstätte

Fahrten im Rahmen von Sonderausgaben

Fahrten im Rahmen von Vermietung und Verpachtung

Fahrten im Rahmen einer selbstständigen Nebentätigkeit

#### I. Angaben zum Fahrzeug

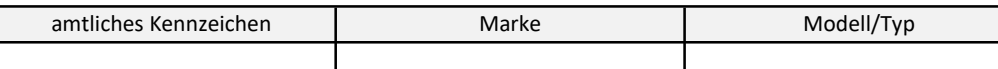

#### II. Gesamtkosten

#### 1. Bei Kauf eines Pkw<sup>1)</sup>

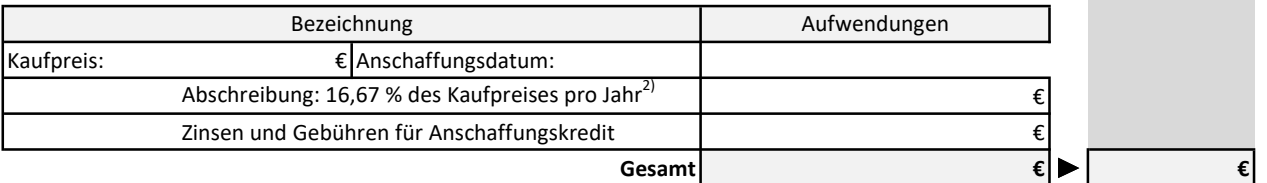

#### 2. Bei Leasing eines Pkw<sup>1)</sup>

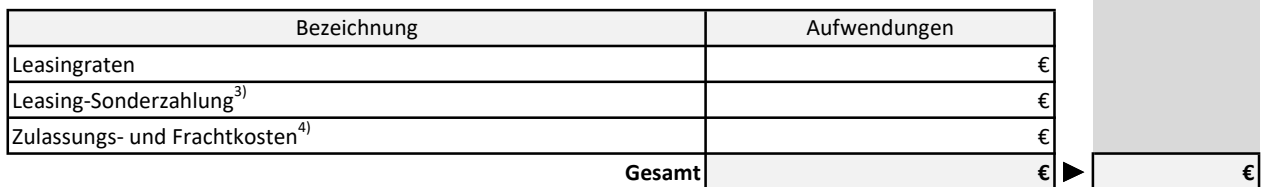

#### 3. Versicherungen, Steuer & Co.

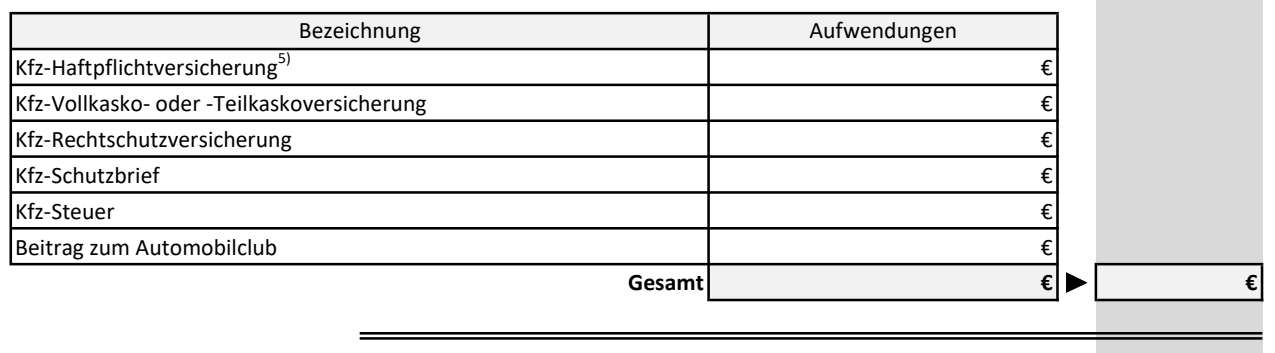

Übertrag

<sup>1)</sup> Anschaffungskosten des Pkw einschließlich Zulassung, Frachkosten, Sonderausstattung, Zubehör, Autoradio, Umsatzsteuer.

<sup>2)</sup> Die Abschreibungsdauer beträgt sechs Jahre, also 16,67 % der Anschaffungskosten pro Jahr. Bei einer hohen Fahrleistung kann aber auch eine kürzere Abschreibungsdauer und somit eine höhere Abschreibungsrate in Betracht kommen (H 9.5 LStH). Im Jahr der Anschaffung ist die Jahres-Afa um je 1/12 für denen Monat vpr der Anschaffung zu kürzen.

<sup>3)</sup> Die Leasing-Sonderzahlung ist im Jahr der Zahlung in voller Höhe anzusetzen (BFH-Urteil vom 5.5.1994, BStBl. 1994 II S. 643).

<sup>4)</sup> Zulassungs- und Frachtkosten sind über die Dauer des Leasing-Vertrages zu verteilen (FG Baden-Württemberg vom 3.9.1993, EFG 1994 S. 242, vom BFH bestätigt).

<sup>5)</sup> Der Betrag für die Kfz.Haftpflichtversicherung wirkt sich steuerlich nur mit dem Anteil Ihrer dienstlich gefahrenen Kilometer an der Jahresfahrleistung aus. Den verbleibenden Anteil können Sie im Rahmen der Sonderzahlung geltend machen.

r.

## Nachweis des tatsächlichen Kilometer-Kostensatzes 2022

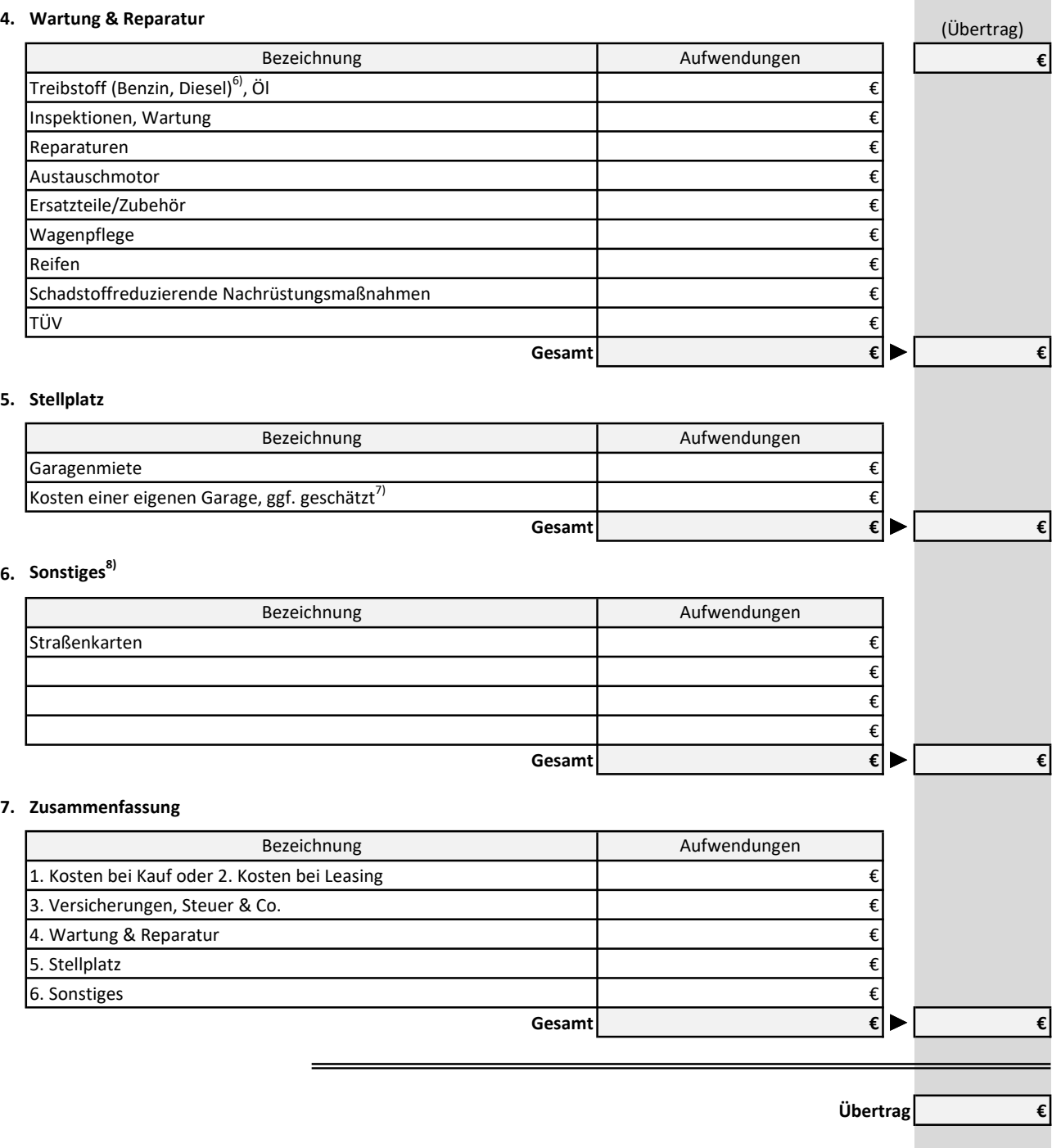

<sup>6)</sup> Wenn Ihnen keine Belege vorliegen, können Sie Ihre Treibstoffkosten auch schätzen. So geht's: Gesamtfahrleistung dividiert durch 100, multipiziert mit dem durchschnittlichen Verbrauch in Litern, mutlipliziert mit dem durchschnittlichen Preis pro Liter.

<sup>7)</sup> BFH-Urteil vom 9.12.1988, BStBl. 1989 II S. 296.

<sup>8)</sup> Unfallkosten zählen seit 2011 nicht mehr zu den Gesamtkosten des Pkw (H 9.5 (Einzelnachweis) LStH).

## Nachweis des tatsächlichen Kilometer-Kostensatzes 2022

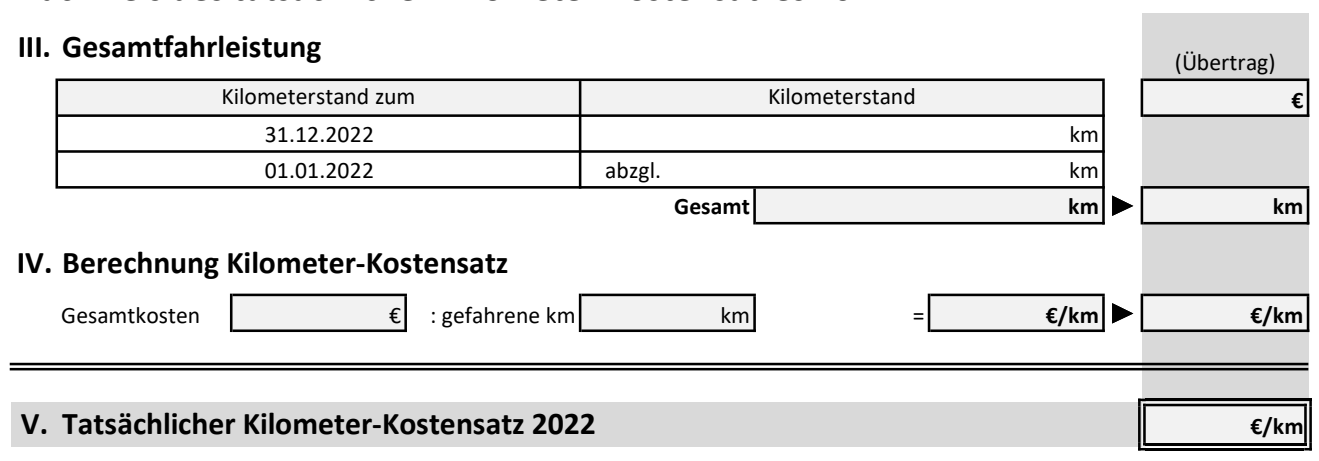

## Entstandene Kosten für einen Unfall in 2022

### I. Angaben zum Unfall

#### 1. Unfallhergang

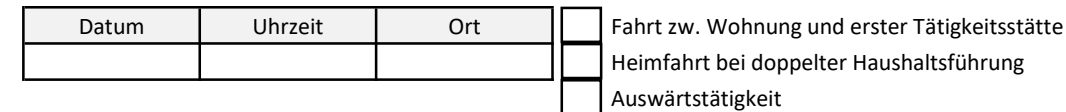

#### 2. Unfallbeteiligte

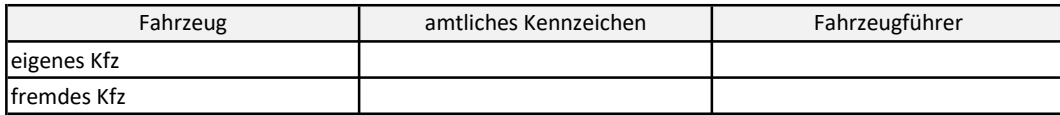

#### 3. Unfallschilderung

### II. Entstandene Aufwendungen

#### 1. Schäden am eigenen Fahrzeug

#### 1.1 Bei durchgeführter Reparatur

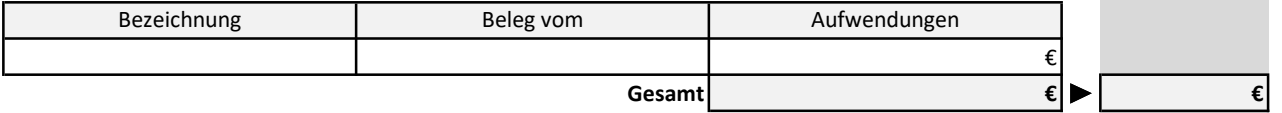

#### 1.1 Bei nicht durchgeführter Reparatur

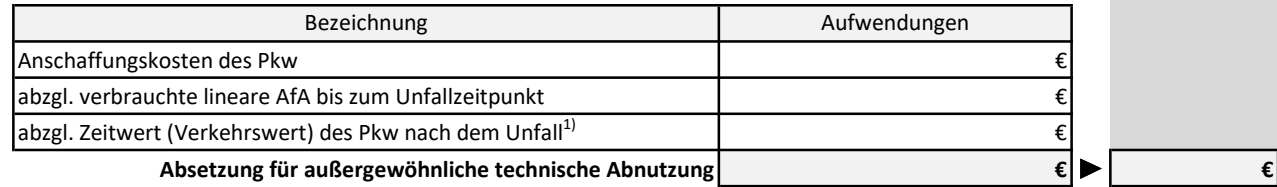

#### 2. Schäden an anderen privaten Gegenständen

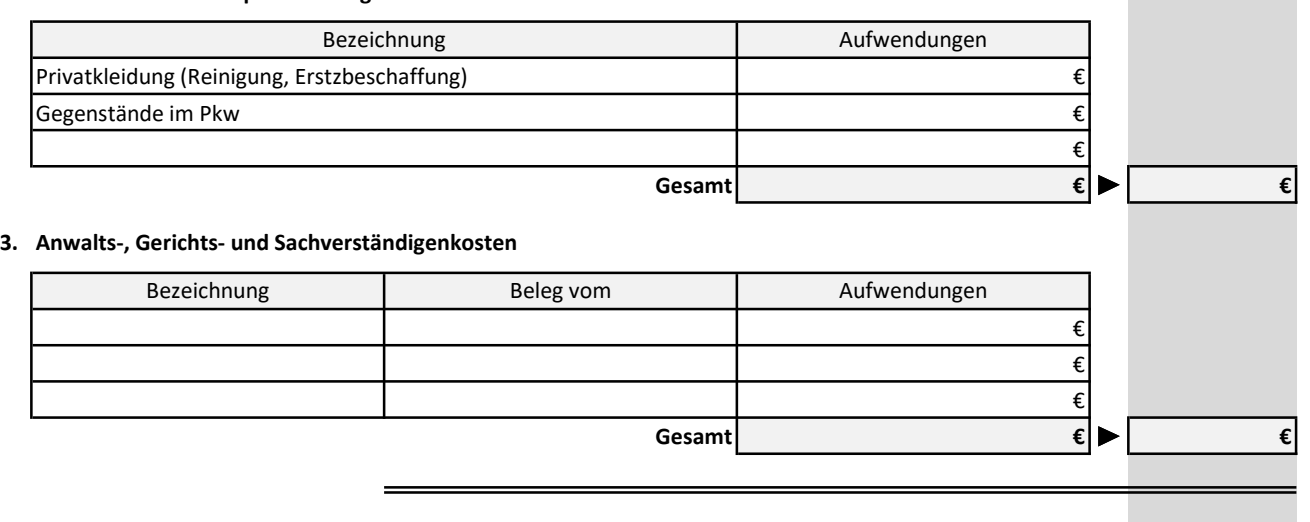

 $Ü$ bertrag  $\epsilon$ 

<sup>1)</sup> Bei einem Totalschaden ist der Zeitwert der Schrottwert.

## Entstandene Kosten für einen Unfall in 2022

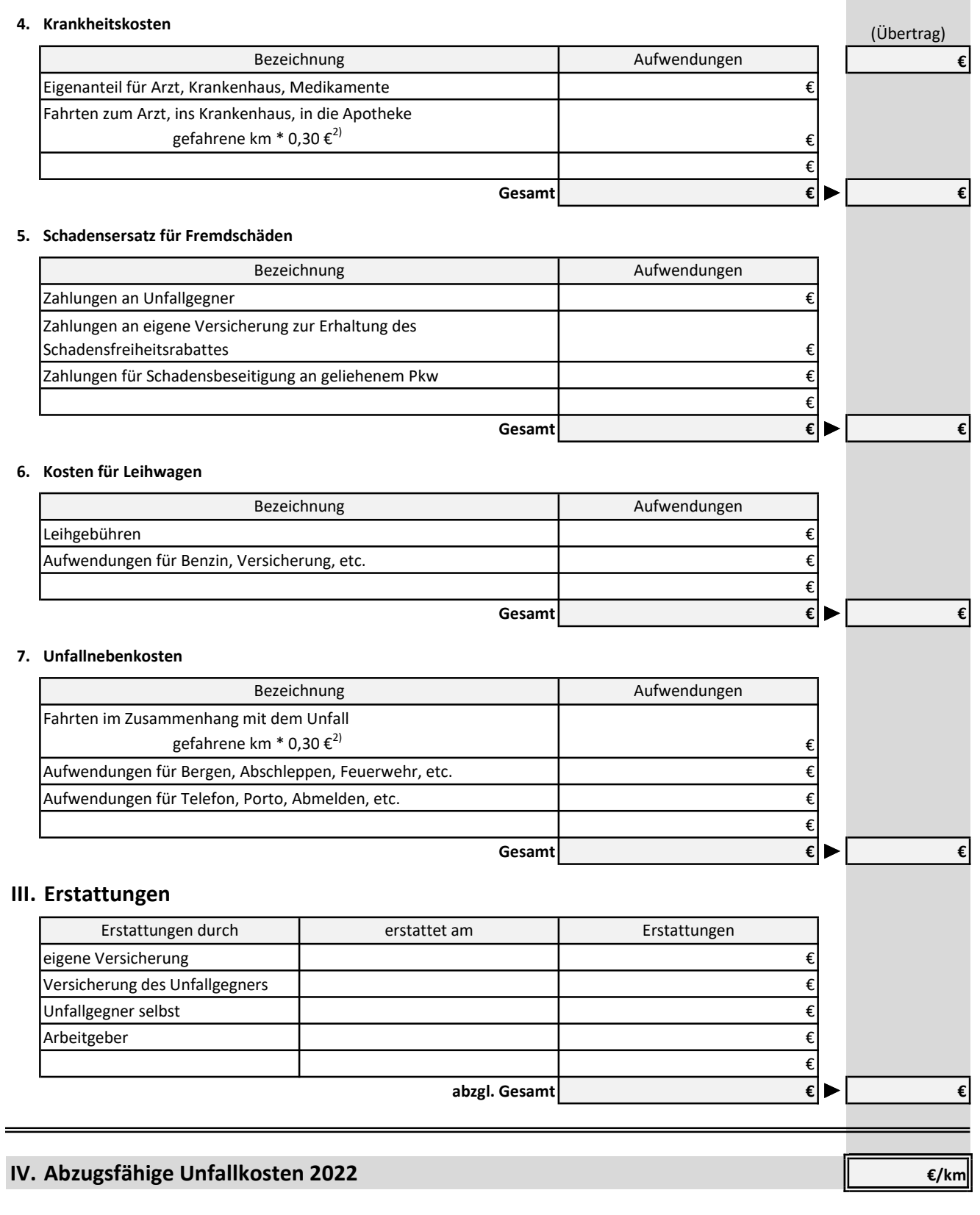

<sup>2)</sup> Statt der Reisekostenpauschale sind auch die nachgewiesenen tatsächlichen Kilometerkosten abzugsfähig.

## Aufwendungen für berufliche Auswärtstätigkeit 2022

### I. Informationen zur Auswärtstätigkeit

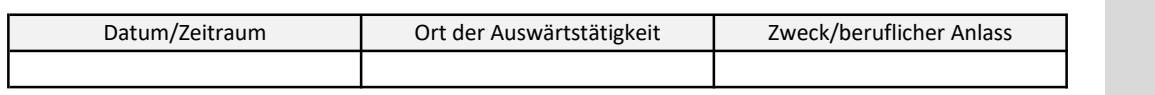

#### II. Fahrtkosten

#### 1. Eigener Pkw

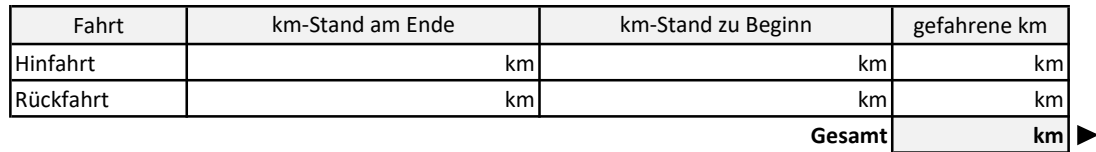

#### 1.1 Berechnung gemäß Kilometerpauschale

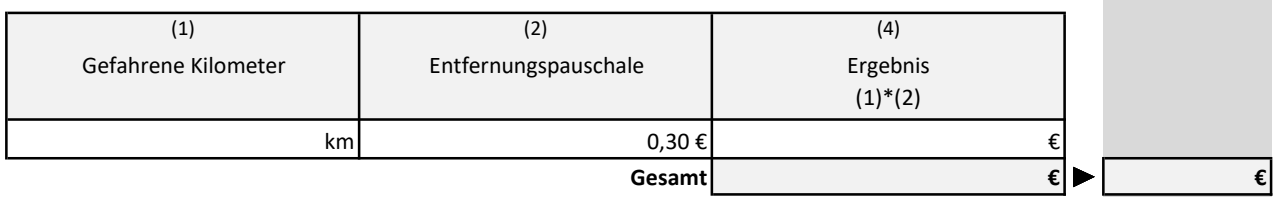

#### 1.2 Berechnung gemäß tatsächlichem Kilometer-Kostensatz

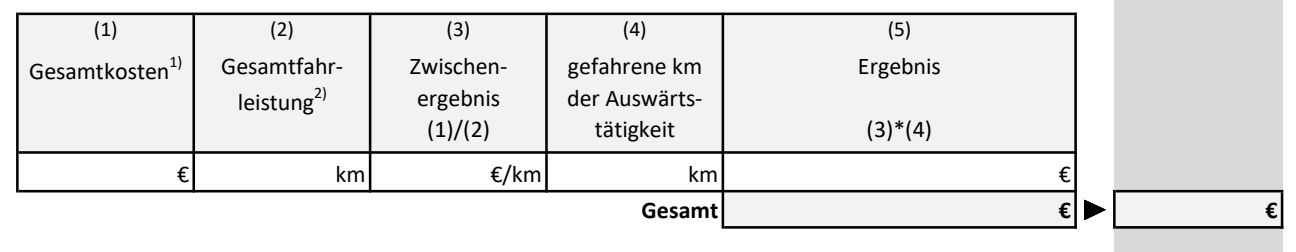

#### 2. Öffentliche Verkehrsmittel

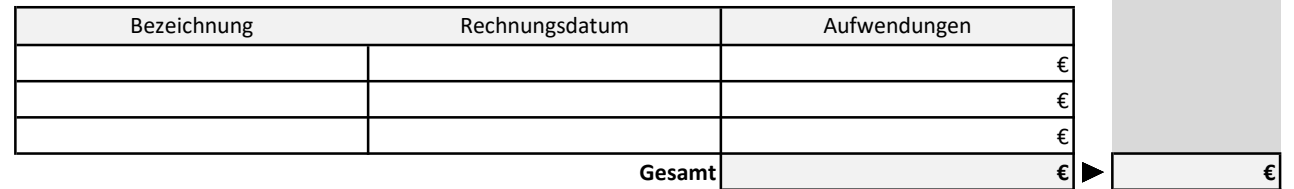

### III. Verpflegungskosten

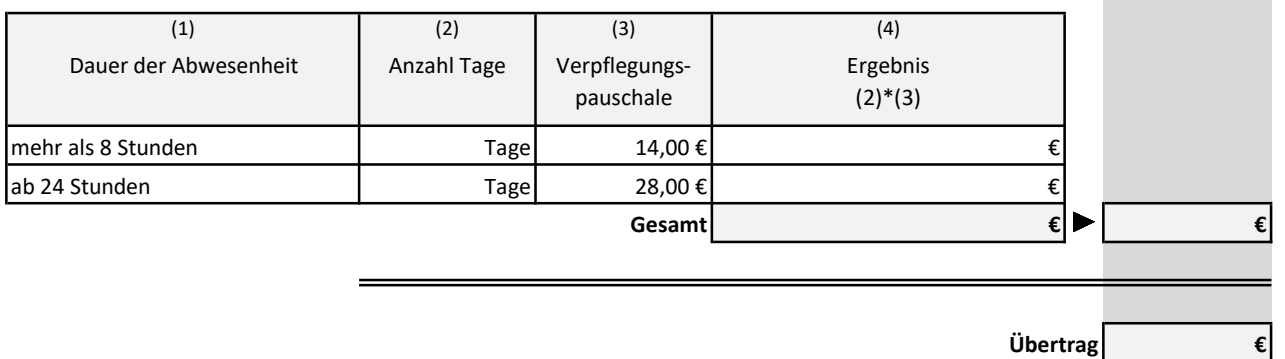

<sup>1)</sup> Gesamtkosten laut gesondertem Gesamtkostennachweis.

<sup>2)</sup> Gesamtfahrleistung: Kilometerstand am Jahresende abzgl. Kilometerstand am Jahresanfang

# Aufwendungen für berufliche Auswärtstätigkeit 2022

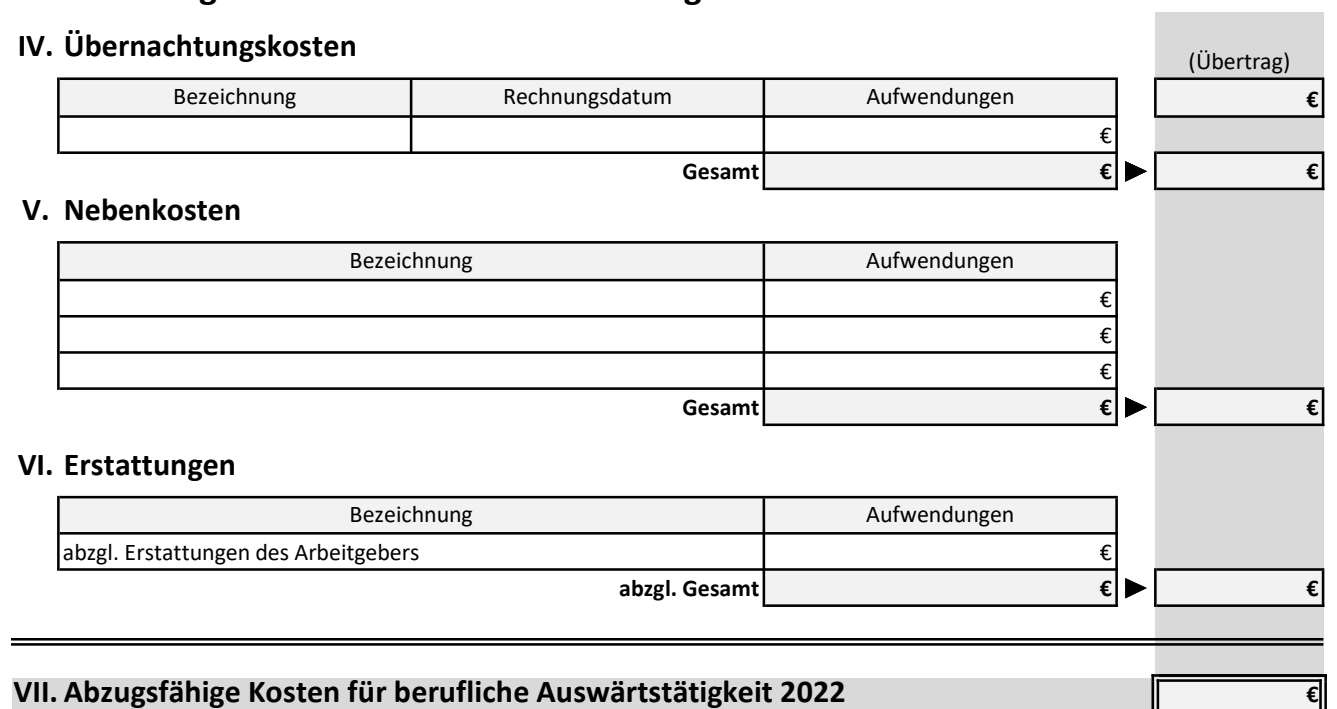

### Vorsorgeaufwendungen 2022

Folgende Berechnungen sind für ledige Steuerzahler oder bei Einzelveranlagung.

#### I. Ermittlung des Höchstbetrags für die Altersvorsorgeaufwendungen

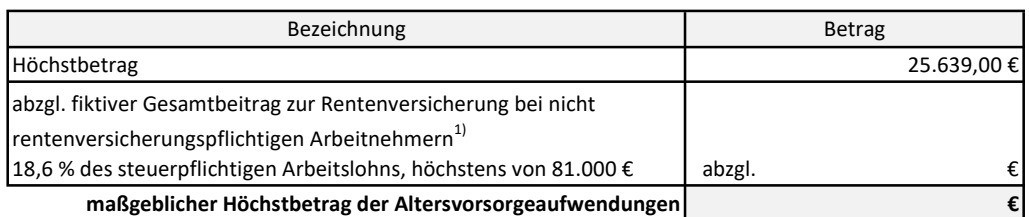

### II. Ermittlung des Höchstbetrags für sonstige Vorsorgeaufwendungen

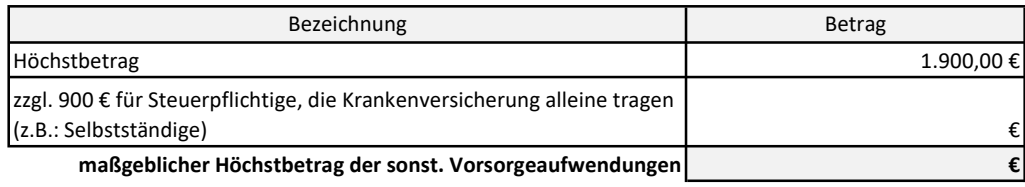

#### III. Berechnung der gesamten abzugsfähigen Vorsorgeaufwendungen

#### 1. Altersvorsorgeaufwendungen

#### 1.1 Aufstellung der Versicherungsbeiträge

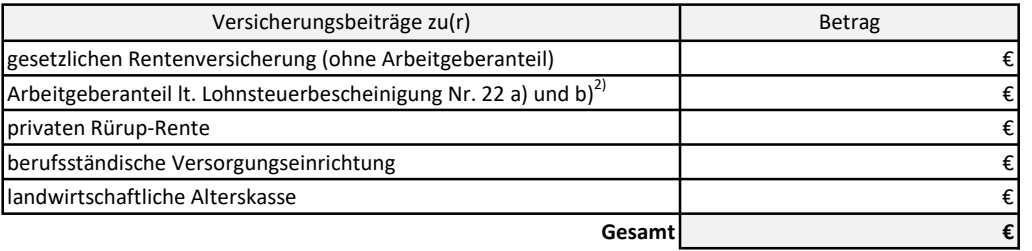

#### 1.2 Ermittlung der abzugsfähigen der Altersvorsorgeaufwendungen

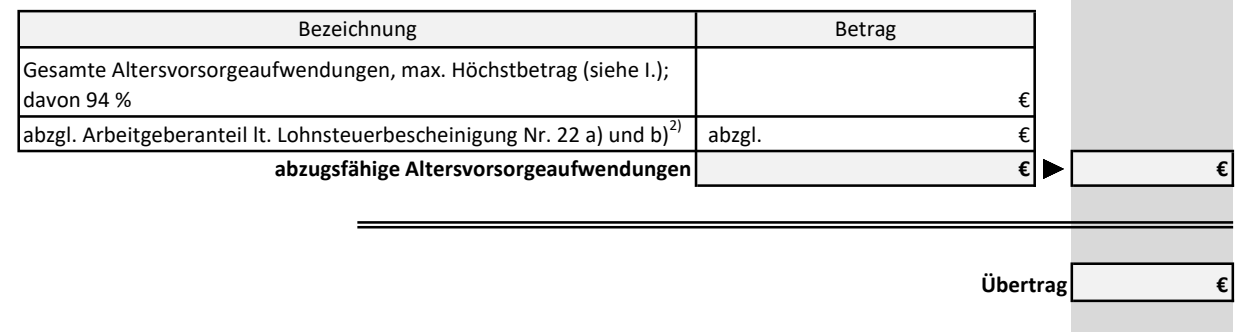

<sup>1)</sup> Beispiel: Beamte, Richter, Berufssoldaten, Soldaten auf Zeit

<sup>2)</sup> Ggf. zuzüglich pauschaler Rentenbeitrag des Arbeitgebers im Rahmen eines pauschal versteuerten Minijobs.

### Vorsorgeaufwendungen 2022

#### 2. Begünstigte sonstige Vorsorgeaufwendungen gesamte begünstigte sonstige Vorsorgeaufwendungen **for the Constitution of the Constitution** of the Constitution o 3. Weitere sonstige Vorsorgeaufwendungen<sup>6)</sup> gesamte weitere sonstige Vorsorgeaufwendungen  $\left| \begin{array}{ccc} \epsilon \end{array} \right|$   $\epsilon$ IV. Abzugsfähige Vorsorgeaufwendungen 2022 € € Versicherungsbeiträge zu(r) € Erwerbs- und Berufsunfähigkeitsversicherungen abzgl. steuerfreier Zuschüsse und erstatteter Beiträge abzgl. in abzgl. € Unfallversicherungen € gesetzlichen Pflegeversicherung<sup>5)</sup> and the set of the set of the set of the set of the set of the set of the set of the set of the set of the set of the set of the set of the set of the set of the set of the set of the s Kapital-Lebens- und Rentenversicherung mit Kapitalwahlrecht $^{9}$   $\qquad$ Rentenversicherungen ohne Kapitalwahlrecht<sup>8)</sup> € € Krankenversicherungen<sup>7)</sup> and  $\epsilon$ abzgl.  $\epsilon$ Versicherungsbeiträge zu(r) Betrag gesetzlichen und privaten Basis-Krankenversicherung<sup>3)</sup>  $\epsilon$ abzgl. 4 % Kürzung der Basis-Krankenversicherung<sup>4)</sup> € Betrag Arbeitslosenversicherungen freiwilligen Pflegezusatzversicherung € € (Übertrag) Haftpflichtversicherungen  $\epsilon$ Risikolebensversicherungen

<sup>3)</sup> Abzüglich steuerfreier Zuschüsse und erstatteter Beiträge.

<sup>4)</sup> Soweit sich aus den Beiträgen zur Krankenversicherung ein Anspruch auf Krankengeld ergibt, müssen diese um 4 % gekürzt werden.

<sup>5)</sup> Private und soziale Pflege-Pflichtversicherung abzüglich steuerfreier Zuschüsse und erstatteter Beiträge

<sup>6)</sup> Sofern der Höchstbetrag aus II. durch III.2. gesamte begünstigte sonstige Vorsorgeaufwendungen ausgeschöpft wurde, wirken sich die weiteren sonstigen Vorsorgeaufwendungen nicht mehr aus und sind daher nicht mehr auszufüllen. Sofern der Höchstbetrag aus II. durch III.2. gesamte begünstigte sonstige Vorsorgeaufwendungen nicht erreicht wurde, kann Restbetrag (II. Höchstbetrag abzgl. III.2. gesamte begünstigte sonstige Vorsorgeaufwendungen ) mit weiteren sonstigen Vorsorgeaufwendungen aufgefüllt

<sup>7)</sup> Hier anzugeben sind der Kürzungsbetrag von 4% der Basis-Krankenversicherung aus III. 2. Begünstigte sonstige Vorsorgeaufwendungen und zusätzlich Beiträge, nur soweit nicht bereits unter III. 2. Begünstigte sonstige Vorsorgeaufwendungen zur Basis-Krankenversicherung eingetragen.

<sup>8)</sup> Nur falls Versicherung vor dem 1.1.2005 abgeschlossen wurde.

<sup>9)</sup> Nur falls Versicherung vor dem 1.1.2005 abgeschlossen wurde.

## Kontrolle über erteilte Freistellungsaufträge 2022

## I. Bankinstitut: $1$ )

1. Kapitalerträge

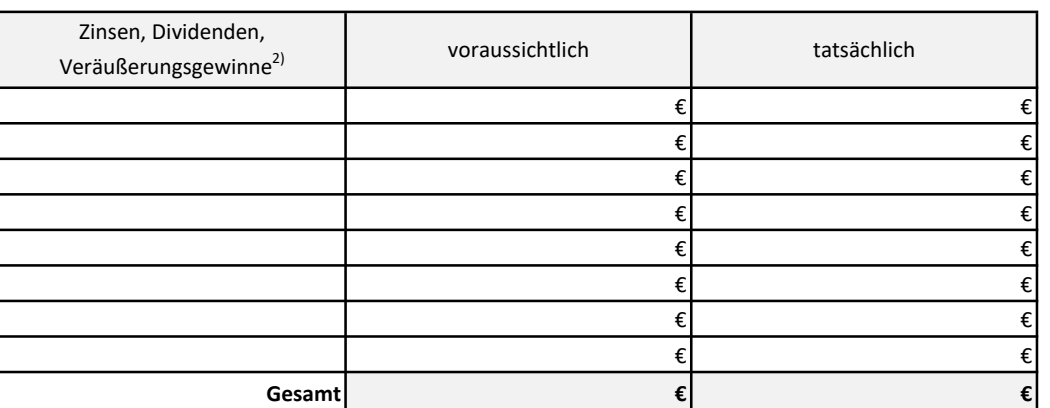

#### 2. Freistellungsauftrag

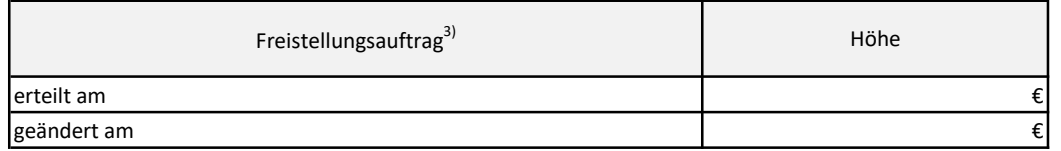

### II. Bankinstitut: $1$

#### 1. Kapitalerträge

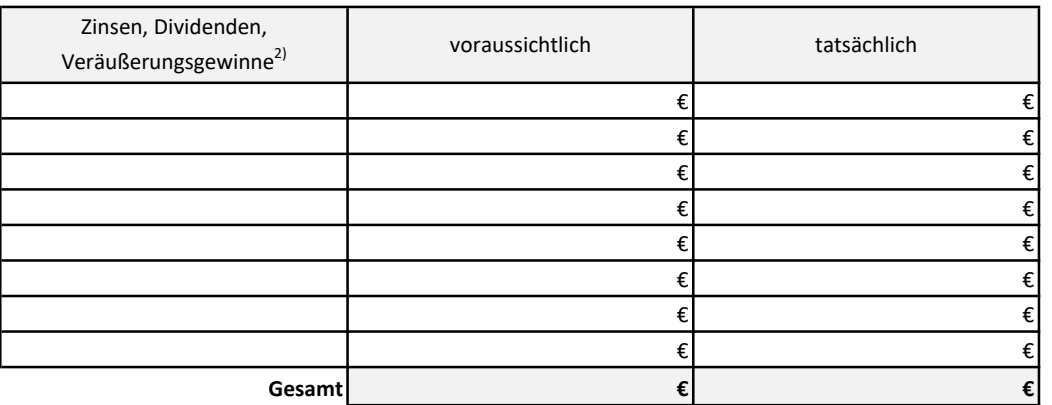

#### 2. Freistellungsauftrag

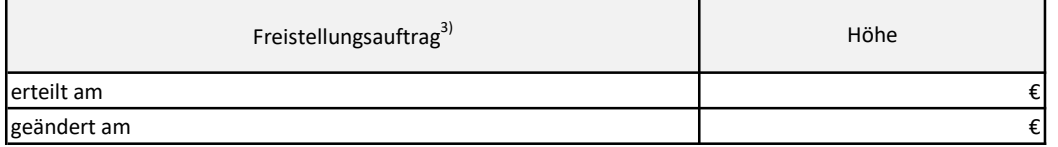

<sup>1)</sup> Bank, Sparkasse, Postbank, Bausparkasse, Deutsche Finanzagentur, Investmentgesellschaft, Lebensversicherungsgesellschaft

<sup>2)</sup> Investmentanteile, Aktien, aus- oder abgezinste Wertpapiere (nur im Jahr der Einlösung oder des Verkaufs), Bausparvertrag, festverzinsliche Wertpapiere, Sparbuch, Prämiensparen, Festgeld, steuerschändliche Auszahlung einer Lebensversicherung usw.

<sup>3)</sup> Freistellungshöchstbetrag: 801 € für Ledige, 1.602 € für Verheiratete

Folgende Berechnungen gelten für Einzelveranlagungen.

#### I. Summe der Einkünfte

#### 1. Einkünfte aus nichtselbstständiger Arbeit

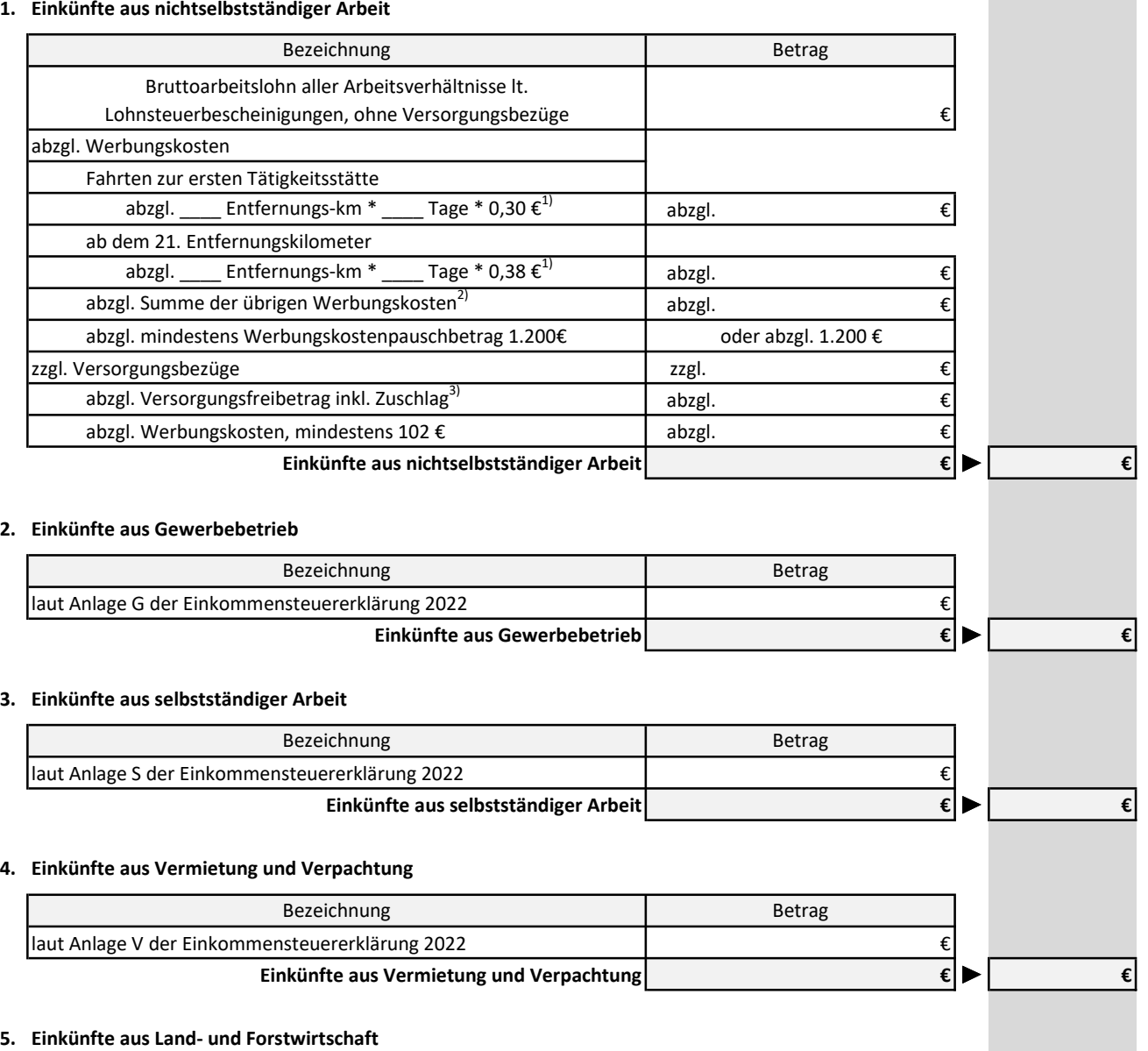

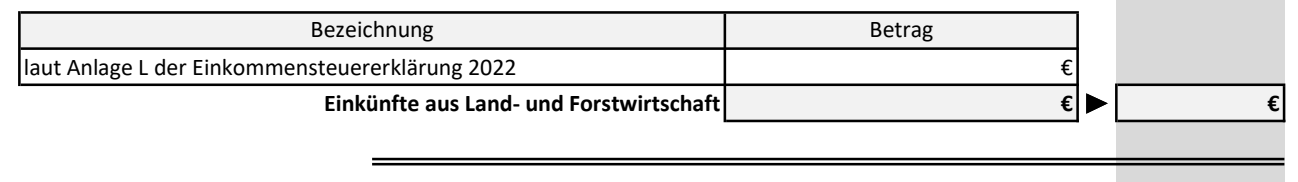

 $Ü$ bertrag  $\epsilon$ 

<sup>1)</sup> Wer nicht mit dem eigenen oder zur Nutzung überlassenen Pkw zur Arbeit fährt, muss den Höchstbetrag von 4.500 € beachten.

<sup>2)</sup> Zuzüglich Fahrtkosten mit öffentlichen Verkehrsmitteln zur ersten Tätigkeitsstätte, soweit diese die anzusetzende Entfernungspauschale übersteigen.

<sup>3)</sup> höchstens 3.900 €

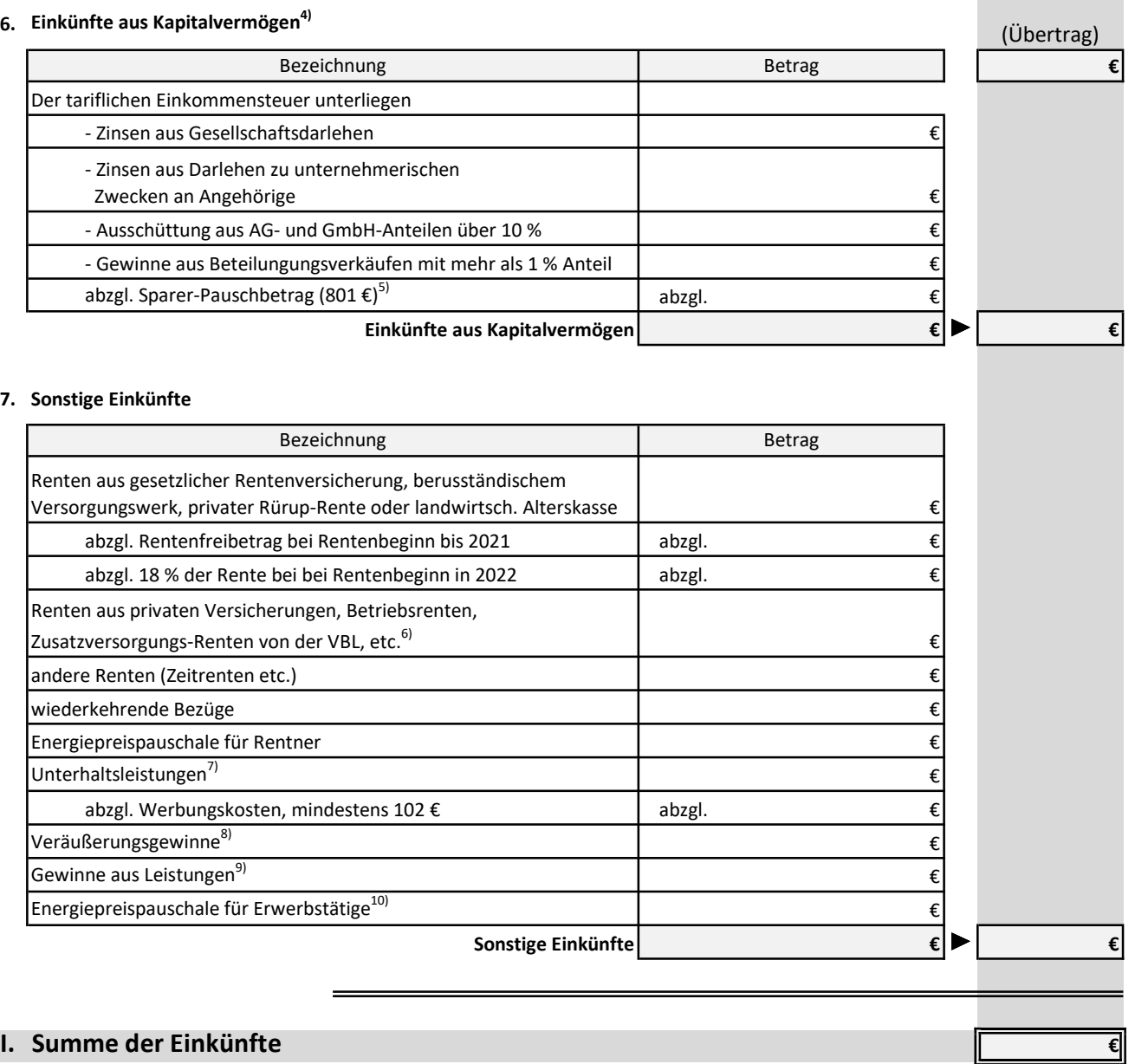

<sup>4)</sup> Einkünfte aus Kapitalvermögen sind seit 2009 nur zu berücksichtigen, wenn sie nicht bereits mit 25 % Abgeltungsteuer besteuert wurden, sondern individuell nach Grund- oder Splittingtarif zu besteuern sind.

<sup>5)</sup> Bei Erträgen aus Beteiligungen über 25 % können Werbungskosten geltend gemacht werden.

<sup>6)</sup> nur steuerpflichtiger Anteil

<sup>7)</sup> soweit diese vom Geber als Sonderausgaben angezogen werden

<sup>8)</sup> nur wenn mindestens 600 €

<sup>9)</sup> nur wenn mindestens 256 €

<sup>10)</sup> Sind Sie Arbeitnehmer, haben Sie die EEP mit Ihrem Gehalt ausgezahlt bekommen, weshalb keine weitere Angabe hier notwendig ist. Haben Sie im Jahr 2022 Gewinneinkünfte erzielt, geben Sie hier 300 € an.

### II. Gesamtbetrag der Einkünfte

#### 1. Altersentlastungsbeitrag gem. § 24a EStG für vor dem 2.1.1958 Geborene

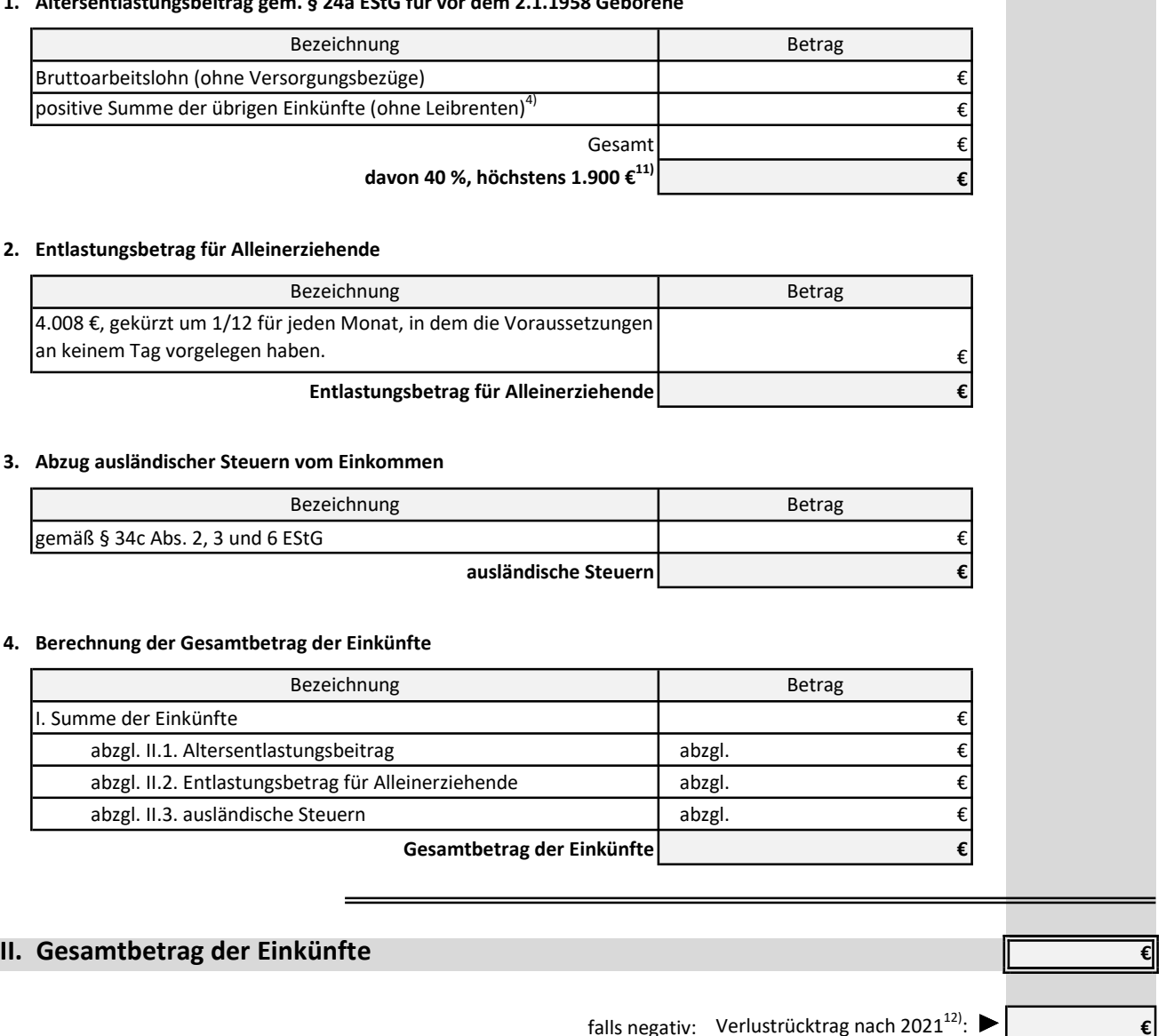

Verlustvortrag nach 2023<sup>13)</sup>:  $\blacktriangleright$  |  $\epsilon$ 

<sup>:</sup> €

<sup>4)</sup> Einkünfte aus Kapitalvermögen sind seit 2009 nur zu berücksichtigen, wenn sie nicht bereits mit 25 % Abgeltungsteuer besteuert wurden, sondern individuell nach Grund- oder Splittingtarif zu besteuern sind.

<sup>11)</sup> Geburtsdatum zwischen 2.1.1941 und 1.1.1942: 38,4 %, max. 1.824 € Geburtsdatum zwischen 2.1.1948 und 1.1.1949: 27,2 %, max. 1.292 € Geburtsdatum zwischen 2.1.1957 und 1.1.1958: 14,4 %, max. 684 € Geburtsdatum zwischen 2.1.1942 und 1.1.1943: 36,8 %, max. 1.784 € Geburtsdatum zwischen 2.1.1943 und 1.1.1944: 35,2 %, max. 1.672 € Geburtsdatum zwischen 2.1.1944 und 1.1.1945: 33,6 %, max. 1.596 € Geburtsdatum zwischen 2.1.1945 und 1.1.1946: 32,0 %, max. 1.520 € Geburtsdatum zwischen 2.1.1946 und 1.1.1947: 30,4 %, max. 1.444 € Geburtsdatum zwischen 2.1.1947 und 1.1.1948: 28,8 %, max. 1.368 € Geburtsdatum zwischen 2.1.1949 und 1.1.1950: 25,6 %, max. 1.216 €

Geburtsdatum zwischen 2.1.1950 und 1.1.1951: 24,0 %, max. 1.140 € Geburtsdatum zwischen 2.1.1951 und 1.1.1952: 22,4 %, max. 1.064 € Geburtsdatum zwischen 2.1.1952 und 1.1.1953: 20,8 %, max. 988 € Geburtsdatum zwischen 2.1.1953 und 1.1.1954: 19,2 %, max. 912 € Geburtsdatum zwischen 2.1.1954 und 1.1.1955: 17,6 %, max. 836 € Geburtsdatum zwischen 2.1.1955 und 1.1.1956: 16,0 %, max. 760 € Geburtsdatum zwischen 2.1.1956 und 1.1.1957: 15,2 %, max. 722 €

<sup>12)</sup> Für 2022 liegt der Höchstbetrag für den Verlustrücktrag bei 10 Mio. € und kann zwei Jahre zurückgetragen werden.

<sup>13)</sup> Nicht ausgeglichene Verluste sind in den folgenden Kalenderjahren bis zu einem Gesamtbetrag der Einkünfte von 1 Mio. € unbeschränkt, darüber hinaus bis zu 60 % des 1 Mio. € übersteigenden Gesamtbetrags der Einkünfte abzuziehen.

(Übertrag)

# Berechnung der Steuererstattung / Steuernachzahlung 2022

#### III. Einkommen

#### 1. Verlustabzug gemäß § 10d EStG  $\epsilon$

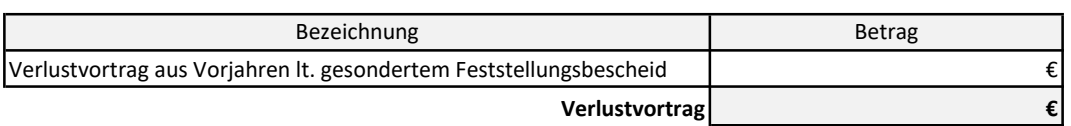

#### 2. Vorsorgeaufwendungen

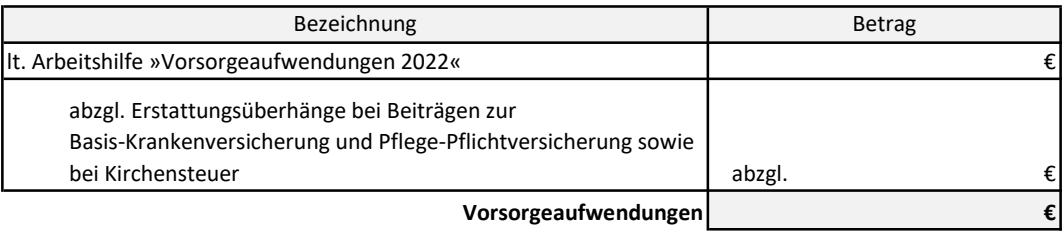

### 3. Beiträge zur Riester-Rente<sup>14)</sup>

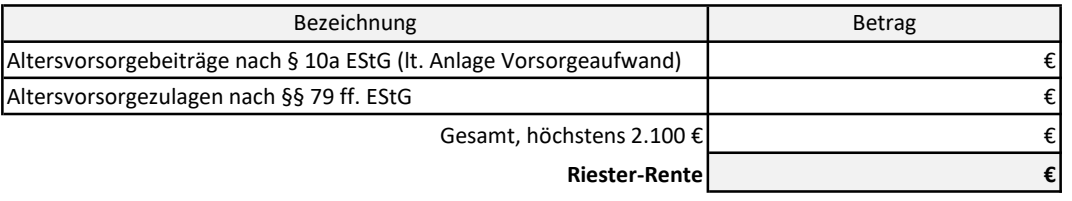

#### 4. Sonstige Sonderausgaben (lt. Steuererklärung)

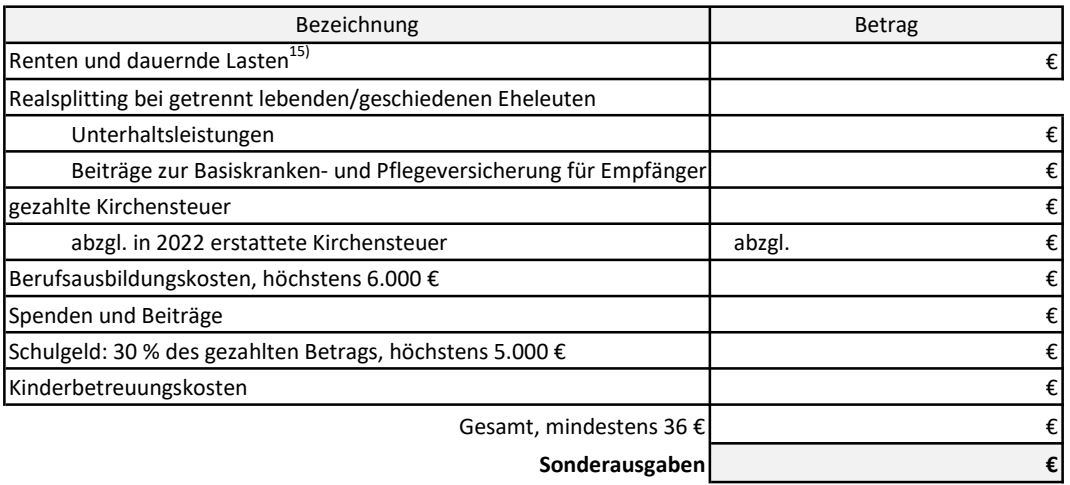

#### 5. Steuerbegünstigte Förderung des Wohneigentums lt. Anlage FW

| Bezeichnung                          | <b>Betrag</b> |
|--------------------------------------|---------------|
| Abzugsbetrag gemäß § 10e EStG        |               |
| Vorkosten gemäß § 10e Abs. 6 EStG    |               |
| Abzugsbetrag gemäß §§ 10f und g EStG |               |
| Förderung des Wohneigentums          |               |

<sup>14)</sup> Der Abzug der Altersvorsorgebeiträge und -zulagen als Sonderausgaben erfolgt nur, wenn der Sonderausgabenabzug günstiger ist, als der Anspruch auf Zulagen. Die Zulagen werden dann als bereits erfolgte Steuervergütungen verrechnet.

15) Falls noch abziehbar.

#### 6. Außergewöhnliche Belastungen besonderer Art

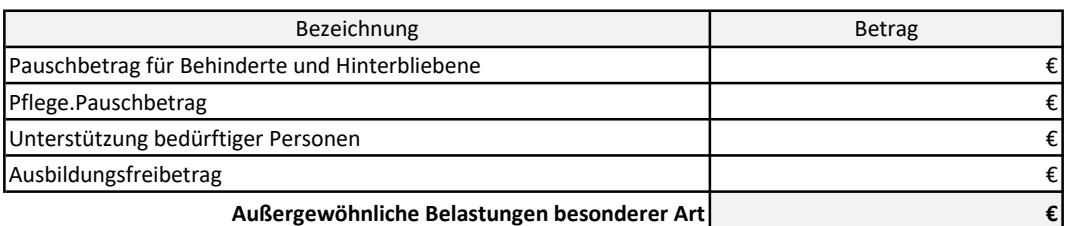

#### 7. Außergewöhnliche Belastungen allgemeiner Art

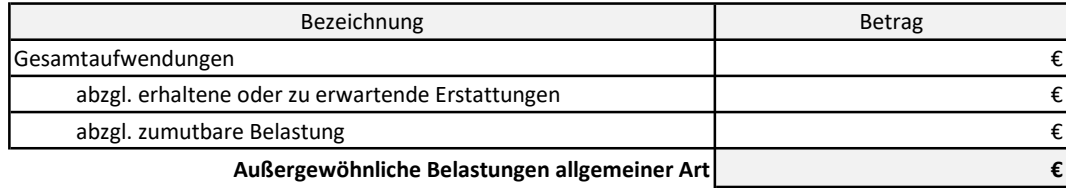

#### 8. Berechnung des Einkommens

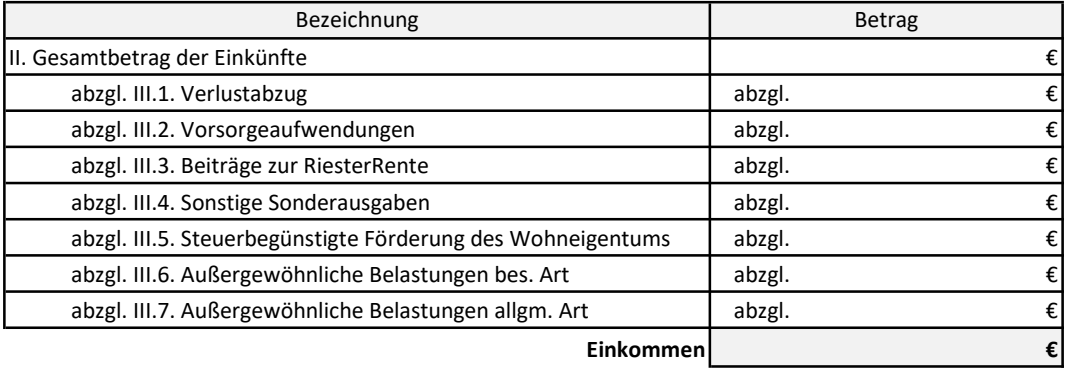

#### III. Einkommen  $\epsilon$

#### IV. Zu versteuerndes Einkommen

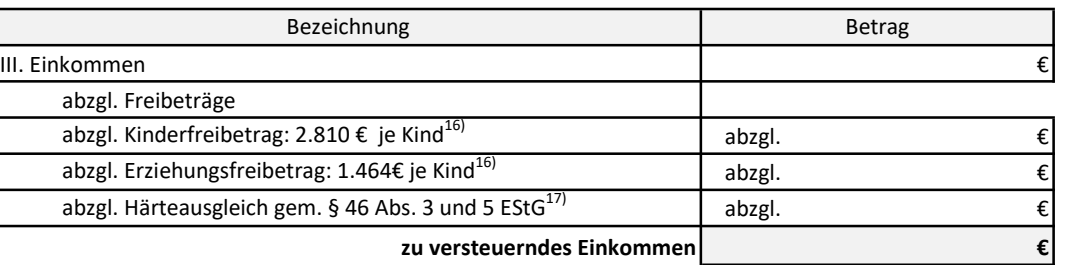

#### IV. Zu versteuerndes Einkommen  $\epsilon$

<sup>16)</sup> Der Abzug der Freibeträge für Kinder erfolgt nur ab eibem bestimmten Einkommen. Dann muss aber das zustehende Kindergeld der tariflichen 17) Gilt nicht für Kapitalerträge. Einkommensteuer hinzugerechnet werden. Die Freibeträge werden ggf. gekürzt um 1/12 pro Monat, in dem Voraussetzungen nicht vorlagen.

### V. Festzusetzende Einkommensteuer

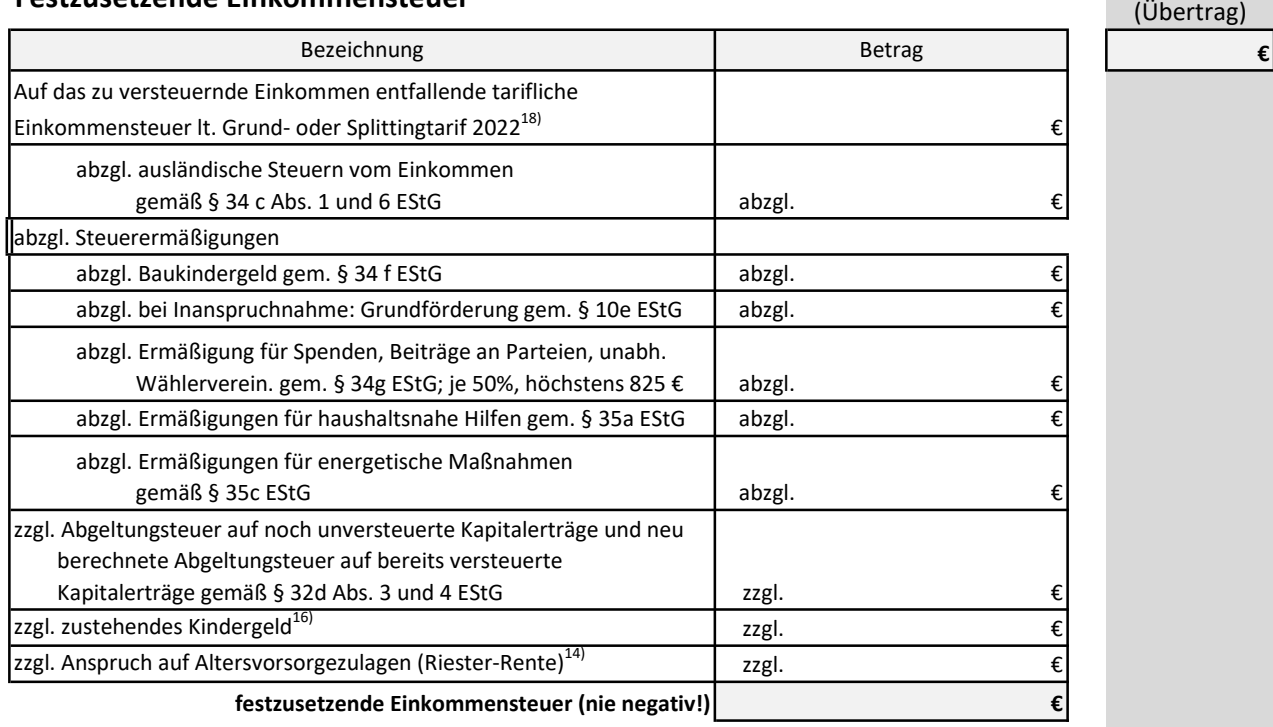

### V. Festzusetzende Einkommensteuer

#### VI. Steuererstattung / Steuernachzahlung

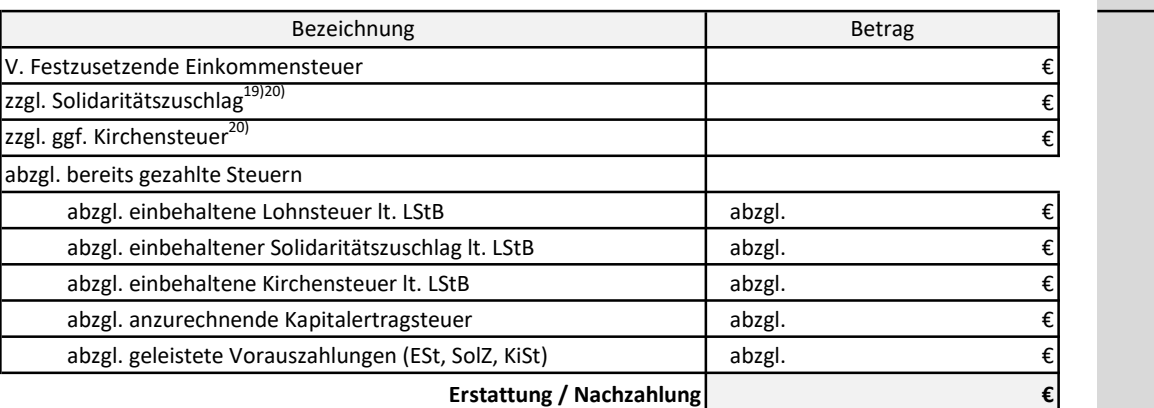

#### VI. Steuererstattung / Steuernachzahlung 2022 €

<sup>14)</sup> Der Abzug der Altersvorsorgebeiträge und -zulagen als Sonderausgaben erfolgt nur, wenn der Sonderausgabenabzug günstiger ist, als der Anspruch auf Zulagen. Die Zulagen werden dann als bereits erfolgte Steuervergütungen verrechnet.

<sup>16)</sup> Der Abzug der Freibeträge für Kinder erfolgt nur ab eibem bestimmten Einkommen. Dann muss aber das zustehende Kindergeld der tariflichen Einkommensteuer hinzugerechnet werden. Die Freibeträge werden ggf. gekürzt um 1/12 pro Monat, in dem Voraussetzungen nicht vorlagen.

<sup>18)</sup> Bei Einkünften mit einem ermäßigten Steuersatz (z.B.: Abfindungen) oder mit Progressionsvorbehalt (z.B.: Arbeitslosengeld I, Aufstockungsbeträge bei Altersteilzeit, steuerfreie ausländische Einkünfte) müssen Sie den Steuerbetrag gesondert berechnen.

<sup>19)</sup> Bei einer Einkommensteuer bis zu 16.956 € wird kein Solidaritätszuschlag erhoben. Bei einer Einkommensteuer bis zu 31.527 € bewegt sich der Solidaritätszuschlag zwischen 0 % und 5,5 % der Steuerschuld. Bei einer höheren Einkommensteuer beträgt er genau 5,5 %.

<sup>20)</sup> Eltern mit Anspruch auf Freibeträge für Kinder / Kindergeld müssen für die Berechnung des Solidaritätszuschlages und der Kirchensteuer eine »fiktive Einkommensteuer« ermitteln. Hierzu werden bei allen Elternteilen die Freibeträge für Kinder vom zu versteuernden Einkommen abgezogen. Dann wird die Einkommensteuer berechnet. Das Kindergeld spielt hier keine Rolle.